#### *Муниципальное бюджетное учреждение дополнительного образования детско-юношеский центр «Ритм» п. Добринка Липецкой области*

 ДОКУМЕНТ ПОДПИСАН ЭЛЕКТРОННОЙ ПОДПИСЬЮ

Сертификат: 00D84124EBA3916B049173C4A64A6FD60C Владелец: Мочалова Лидия Михайловна Действителен: с 19.04.2023 до 12.07.2024

 Утверждаю: Директор МБУ ДО ДЮЦ «Ритм» Л.М.Мочалова

Приказ №76 от 22.08.2023г.

Рассмотрено методическим советом Протокол №3 от 17.08.2023г.

Принято на Педагогическом Совете Протокол № 3 от 22.08.2023

# **Дополнительная общеобразовательная (общеразвивающая) программа технической направленности «МИГ»**

*Возраст учащихся: 9-15 лет Срок реализации программы: 1 год*

> *Составитель: Нестерова Татьяна Анатольевна, педагог дополнительного образования МБУ ДО ДЮЦ «Ритм» п. Добринка*

*Липецкая область п. Добринка 2023 год*

## **Содержание**

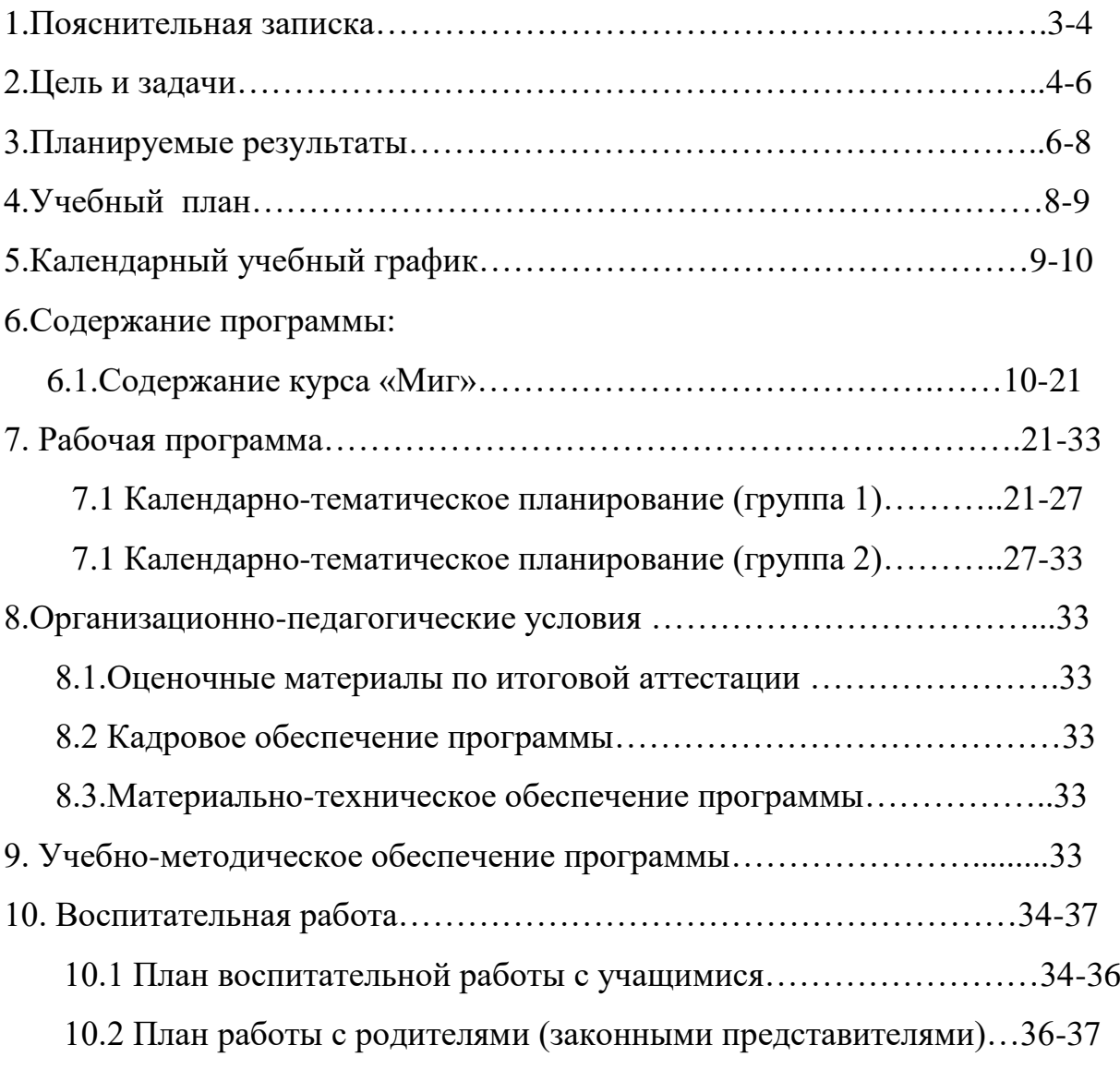

#### **1.ПОЯСНИТЕЛЬНАЯ ЗАПИСКА**

Фотография прочно вошла в нашу повседневную жизнь, для кого-то стала профессией, для других — возможность заполнить семейный альбом снимками памятных событий, для третьих — увлечение, способ самовыражения и самоутверждения. Обычно снимки начинающих фотографов не обладают той выразительностью, которая имела бы художественную ценность. Для создания такого снимка необходимо овладеть не только знаниями технических характеристик аппаратуры, изучить технологию негативного и позитивного процессов, но и уделить должное внимание вопросам изобразительного мастерства, овладеть способами художественного отображения снимка.

Увеличивающаяся скорость научно-технического прогресса требует от человека новых ритмов жизни, других объемов знаний, умения выходить из многочисленных сложных ситуаций, умения управлять собой. Все это по плечу лишь человеку, который находится на высоком уровне социального развития, способному принимать нестандартные решения, умеющему творчески мыслить. Начинать воспитание творческой личности следует как можно раньше. Занятия фотографией — шаг в этом направлении.

 Данная программа разработана в соответствии с требованиями нормативно-правовых актов:

- Федеральный закон от 29.12.2012г. №273-ФЗ «Об образовании в Российской Федерации» (ред.от 31.07.2020 г.)

- Федеральный Закон от 31.07.2020 № 304 «О внесении изменений в ФЗ «Об образовании в РФ» по вопросам воспитания обучающихся»;

- Приказ Министерства просвещения РФ от 27 июля 2022 г. № 629 «Об утверждении Порядка организации и осуществления образовательной деятельности по дополнительным общеобразовательным программам»;

- Письмо Министерства образования и науки Российской федерации от 18 ноября 2015г. № 09-3242 «Методические рекомендации по проектированию дополнительных общеразвивающих программ»;

-Распоряжение Правительства Российской Федерации от 31.03.2022 г. № 678-р «Концепция развития дополнительного образования детей до 2030 года»;

-Постановление Главного государственного санитарного врача Российской Федерации от 28.09.2020г. № 28 «Об утверждении санитарных правил СП 2.4.3648-20 «Санитарно-эпидемиологические требования к организациям воспитания и обучения, отдыха и оздоровления детей и молодежи»;

-Письмо Минобрнауки РФ от 11.12.2006 № 06-1844 «О примерных требованиях к программам дополнительного образования детей»;

- Устав МБУ ДО ДЮЦ «Ритм» п.Добринка.

**Направленность программы:** техническая. Программа посвящена знакомству с искусством фотографии и компьютерной обработки снимков.

**Новизна** данной программы в том, что она предназначена для обучения с нулевого уровня школьников среднего и старшего возраста нескольким видам деятельности: цифровым технологиям получения и обработки изображения наряду с изучением традиционных процессов в фотографии. По целевым установкам и прогнозируемым результатам она относится к образовательным.

**Актуальность данной программы** заключается в том, что в последние годы фотография развивается всё интенсивнее, входит в каждый дом. И действительно, невозможно сегодня представить современное общество без фотографии: она широко используется в журналистике, с её помощью ведется летопись страны, города и каждой семьи.

В фотокружке ребята объединены общим интересом к фотографии, учатся извлекать полезные знания, а это процесс творческий, поисковый, а значит развивающий.

Занятия по фотоделу способствуют не только эстетическому, но и умственному, нравственному развитию учащихся. Работая с фотоаппаратом, выполняя различные задания, сравнивая свои успехи с успехами кружковцев, подросток познает истинную радость творчества. Организация фотовыставок, использование детских фоторабот для учебных пособий играют существенную роль в воспитании уважения к труду.

Специфика кружка позволяет развивать такие черты характера, как усидчивость, собранность, целеустремленность, коммуникабельность. Ребенок тренируется в решении проблемных ситуаций, идет становление его характера. Занятие фотографией помогает им обрести уверенность, почувствовать свою ценность, найти свое место.

**Педагогическая целесообразность** программы в том, что занятия по данной программе способствуют развитию коммуникабельности, целеустремленности, собранности, усидчивости, что в свою очередь влияет на интеллектуальное и речевое развитие ребёнка. Ребенок тренируется в решении проблемных ситуаций, идет становление его характера. Особенно это заметно на застенчивых детях. Занятие фотографией помогает им обрести уверенность, почувствовать свою ценность, найти свое место.

## **2.ЦЕЛЬ И ЗАДАЧИ**

**Основная цель программы** – на основе интереса учащихся к фотографии развивать их духовный мир, формировать потребность в

самосовершенствовании и создавать условия для реализации их творческих возможностей.

В процессе обучения решаются следующие **задачи:**

#### **1.Развивающие:**

 Развитие творческих способностей, образного мышления, эстетического вкуса детей и подростков, формирование у них потребности в самосовершенствовании.

 Развитие зрительного восприятия, фотографического видения, изучение и совершенствование приемов фотосъемки;

 развитие природных задатков, творческого потенциала каждого ребенка: фантазии, нестандартного мышления, наблюдательности, художественного вкуса, умения видеть красивое в обыденном и создавать это красивое самим;

развитие положительных эмоций.

#### **2.Воспитательные:**

 Воспитание общечеловеческих ценностей детей и подростков в атмосфере сотрудничества, доверия;

- приобщение учащихся к системе культурных ценностей, отражающих богатство общечеловеческой культуры, в том числе и отечественной, формировать потребность в высоких культурных и духовных ценностях и их дальнейшем обогащении;

- побуждать к овладению основами нравственного поведения и нормами гуманистической морали (доброты, взаимопонимания, милосердия, веры в созидательные способности человека, терпимости по отношению к людям, культуры общения, интеллигентности как высшей меры воспитанности);

- способности развитию внутренней свободы ребенка, способности к объективной самооценке и самореализации поведения, чувства собственного достоинства, самоуважения;

- воспитывать уважительное отношение между членами коллектива в совместной творческой деятельности;

- воспитывать усидчивость, аккуратность, активность, уважение и любовь к труду, формировать потребность учащихся к саморазвитию.

- развивать потребность к творческому труду, стремление преодолевать трудности, добиваться успешного достижения поставленных целей.

## **3.Образовательные:**

 Обучение практическим навыкам и умению обращаться с различными типами фотоаппаратов и фотопринадлежностей, освоение методов компьютерной обработки фотоизображений;

 Выявление юных талантов в области фотографии и фотоискусства, их поощрение и предоставление им возможности продемонстрировать свои лучшие творческие работы.

## **Адресат программы**

Возраст учащихся 9-15 лет. Занятия проводятся для всех желающих вне зависимости от имеющейся теоретической и практической подготовки по предмету с учетом возрастных особенностей учащихся. Занятия проводятся как в разновозрастных группах, так и в группах, объединенных по возрасту учащихся.

#### **Формы обучения и виды занятий**

Основной формой организации деятельности учащихся является учебное занятие. Его этапы таковы:

1. Подготовка рабочих мест.

2. Теоретическая часть: беседа педагога, демонстрация наглядного материала, приёмов фотосъемки, выбор предмета для фотосъемки, совместный анализ полученной информации.

3. Практическая часть: выбор и подготовка к работе необходимых материалов и инструментов, непосредственное обучение приёмам фотосъемки, фотографирование объекта, обработка снимка на компьютере, использование на практике ранее изученного материала.

4. Анализ выполненной работы.

5. Уборка рабочих мест.

Также занятия могут проходить в форме экскурсий, лекций, игры, викторины, конкурса, праздника и т.п. Используются как индивидуальные, так и групповые и фронтальные формы работы с учащимися; применяются наглядные, словесные и практические методы обучения, элементы проектного метода обучения. На занятиях для более полного и образного раскрытия темы, создания творческого настроя и поддержания благоприятного психологического климата используются научнотехническая литература, интернет-сайты, наглядный и дидактический материал на бумажных и электронных носителях информации, музыкальное оформление.

Обязательным является применение на занятиях здоровье сберегающих технологий: чередование различных видов деятельности, проведение динамических пауз, создание условий для работы каждого обучающегося в комфортном для него режиме и темпе, предъявление посильных для обучающихся требований в области интеллектуальных и физических действий в соответствии с индивидуальными особенностями психофизического развития конкретного ребёнка.

## **3.ПЛАНИРУЕМЫЕ РЕЗУЛЬТАТЫ**

1.Развитие творческих способностей учащихся, приобретение ими начальных практических навыков по фотографированию.

2. Учащиеся должны научиться получать резкие фотоснимки без грубых композиционных ошибок.

3.Научиться обращаться с различными типами фотоаппаратов и фото принадлежностей, освоить основные методы компьютерной обработки фотоизображений.

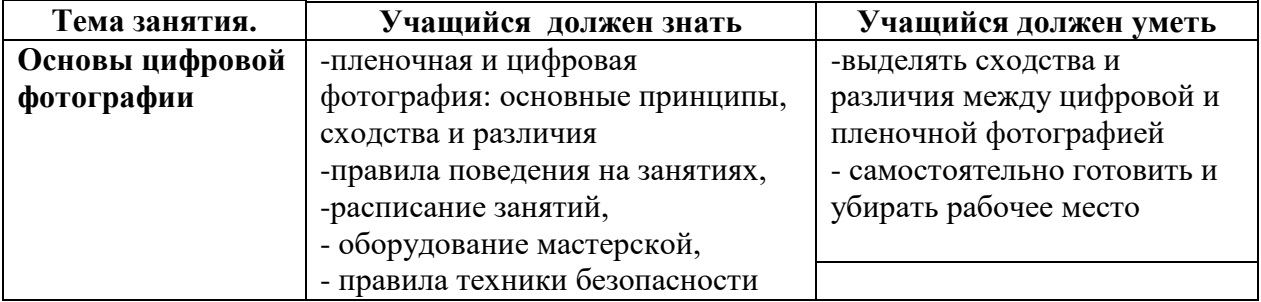

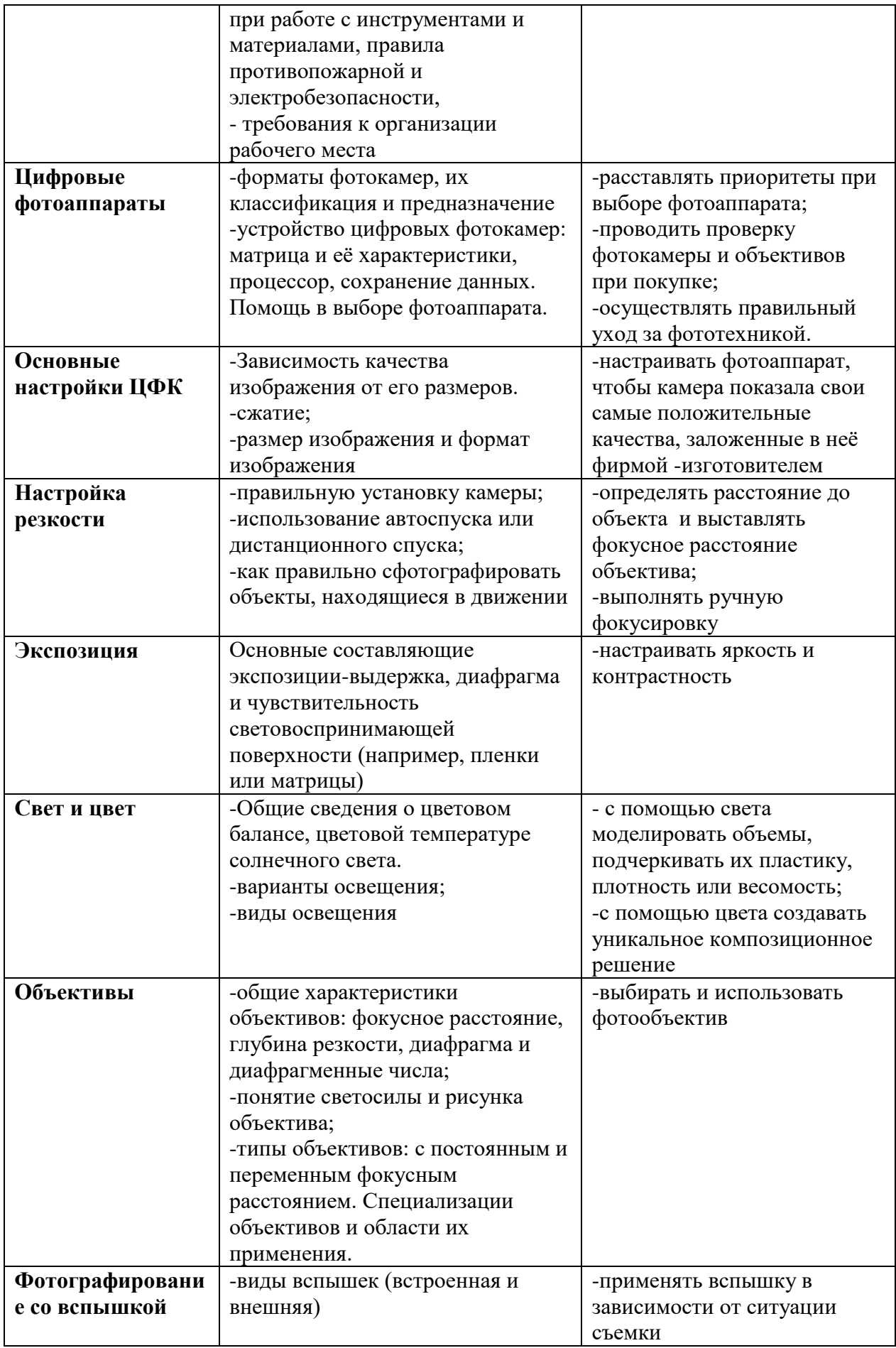

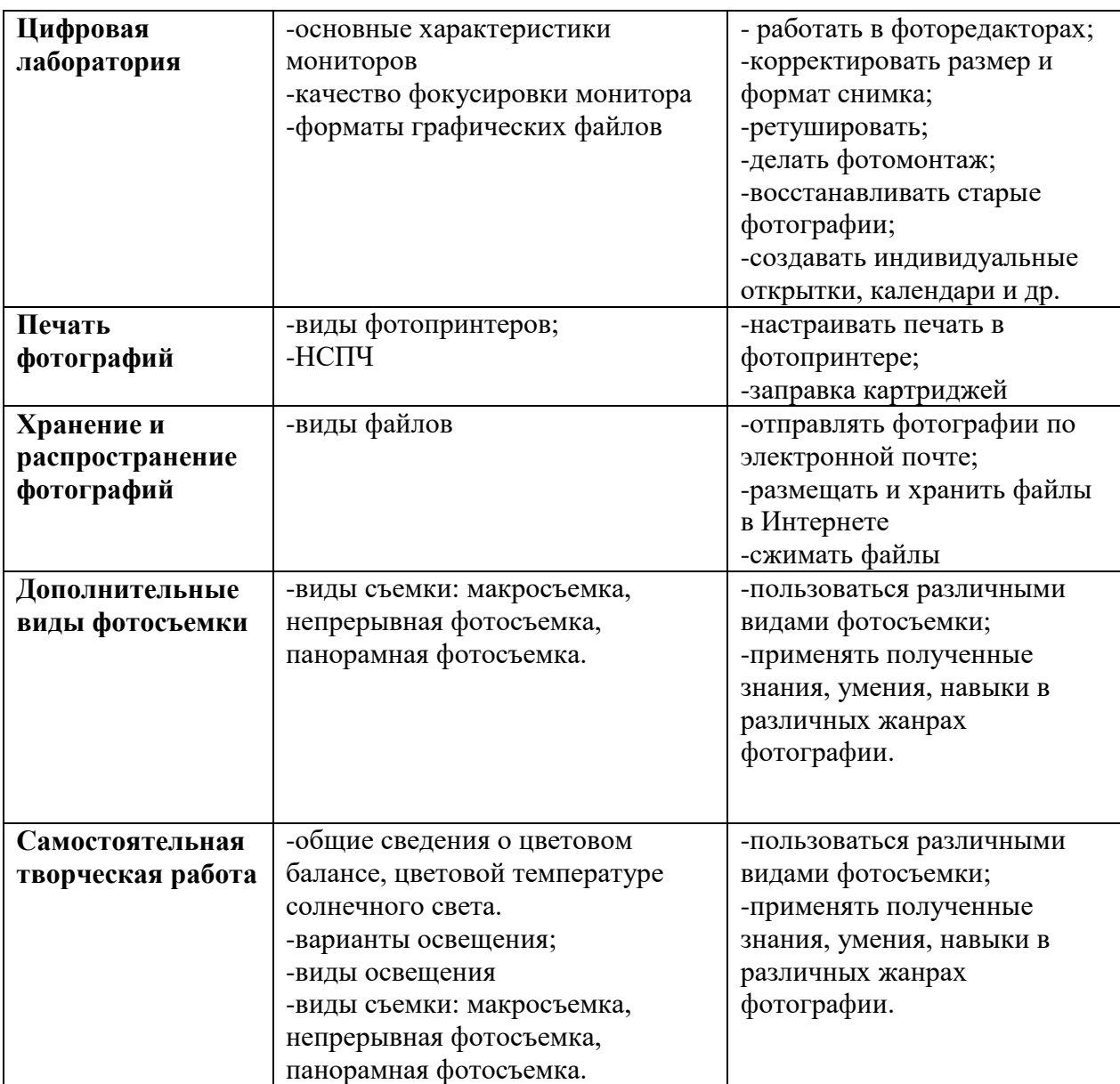

## **4.УЧЕБНЫЙ ПЛАН**

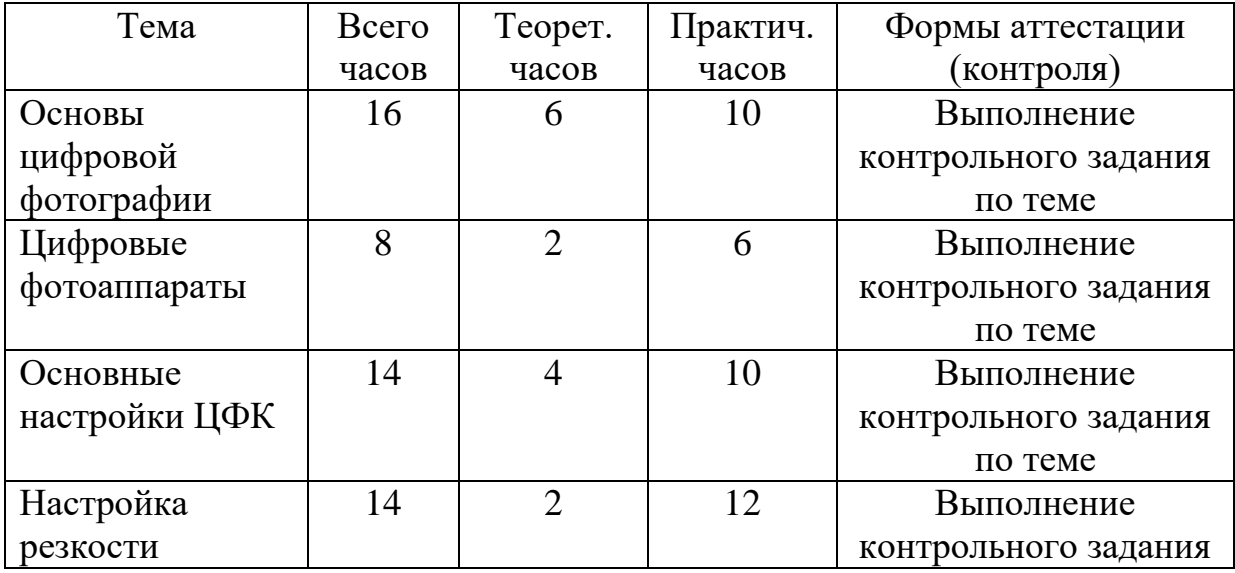

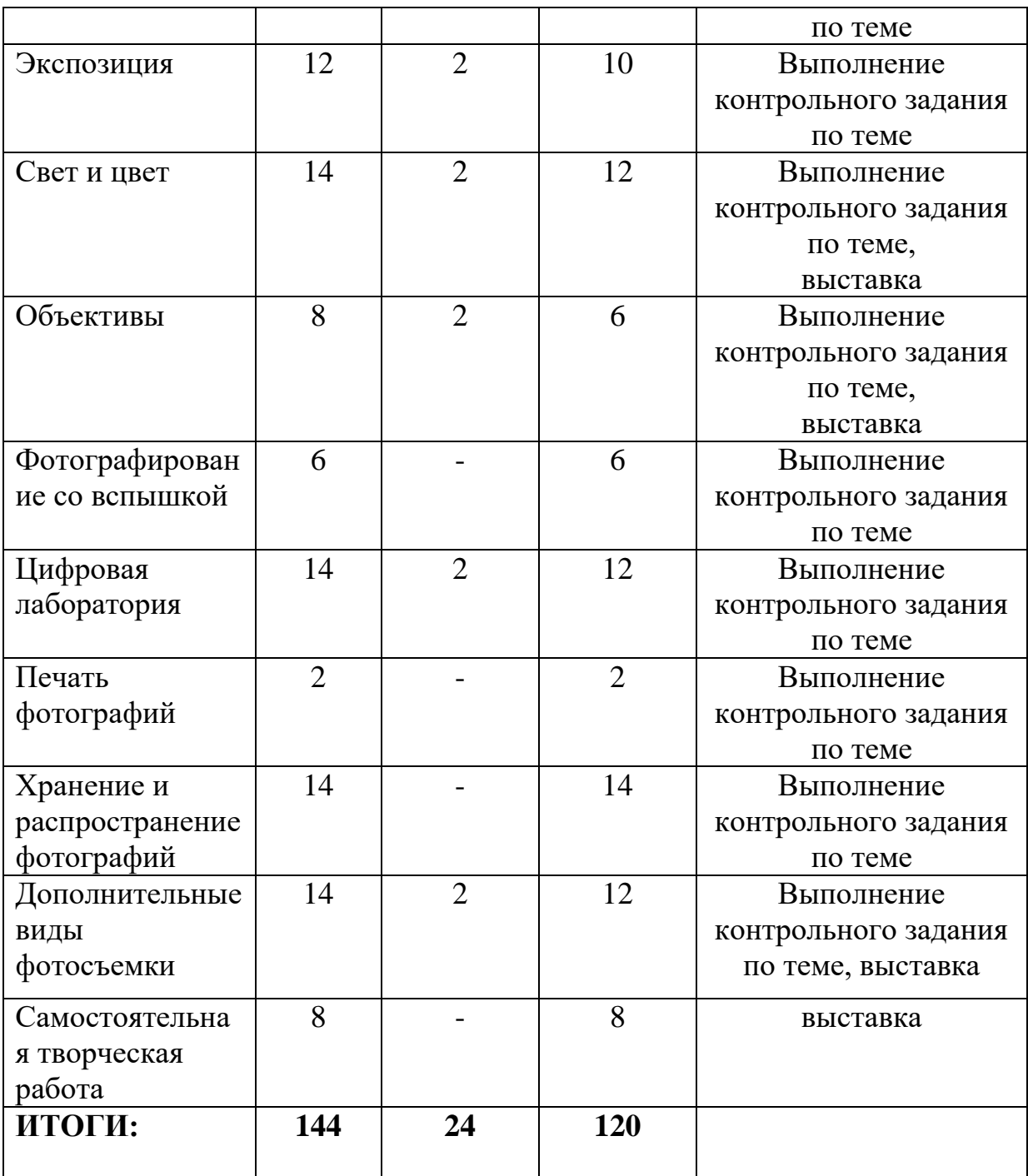

## **5.КАЛЕНДАРНЫЙ УЧЕБНЫЙ ГРАФИК**

Продолжительность учебного года в МБУ ДО ДЮЦ «Ритм»:

Начало учебных занятий  $-01.09.2023$ г.

Начало учебного года для групп второго и последующего годов обучения –01.09.2023 г.

Начало занятий для групп первого года обучения – не позднее 10.09.2023г.

 Продолжительность учебного года 36 учебных недель (с 01 сентября по 31 мая).

 Продолжительность учебного года 36 учебных недель (с 01 сентября по 31 мая).

 Режим занятий: Продолжительность учебного занятия составляет 2 занятия по 45 минут с перерывом 10 минут. Занятия проводятся с каждой группой 2 раза в неделю.

 Для организации занятий формируются группы по 15-16 человек в возрасте 9-15лет

Объем программы: 144 учебных часа

Срок реализации программы: 1 год

Аттестация учащихся:

Виды аттестации: итоговая аттестация.

Форма аттестации: выставка,

#### **6.СОДЕРЖАНИЕ ПРОГРАММЫ**

## **6.1 СОДЕРЖАНИЕ КУРСА «В мире фотографии»**

#### **Раздел 1.Основы цифровой фотографии.(16ч.)**

## *1.Вводное занятие (2ч.)*

1.1.*Введение в программу «Миг».*

Знакомство с программой, содержанием, расписанием занятий и традициями объединения. Беседа о правах и обязанностях обучающихся в объединении, о правилах поведения на занятиях**.**

1.2.*Правила по технике – безопасности, поведение на занятиях, организация рабочего места.*

Знакомство с классом. Знакомство с оборудованием. Инструктаж по пожарной безопасности, общие правила для учащихся.

#### *2.Основные понятия и определения. (8ч)*

2.1 *Значение фотографии в современной мировой культуре.* 

Влияние фотографии на развитие науки и техники. Фотография как

искусство. Наиболее известные фотохудожники и их работы.

*2.2История возникновения и развития фотографии.*

История фотографии (хронология фотографии). Виды фотографии. История фотографии в России.

2.3 *Механизм получения изображения.*

Подготовка к фотосъемке. Первые снимки.

2.4 *Размер изображения.*

Сколько «весит» фотоснимок и как изменить его размер. Отработка приемов изменения размера фотоснимка на фотоаппарате.

2.5 *Пропорции в цифровой фотографии.*

Значение пропорции. Правило «Золотого сечения».

2.6 *Отработка создания пропорциональных снимков.*

Применение правила «Золотого сечения» на практике.

2.7.*Экспозиция*

Понятия фотоэкспонометра, разбор таблиц, символов.

2.8*. Самостоятельная настройка ЦФК.*

Отработка на практике настройки ЦФК.

#### *3. Ручные и автоматические настройки (6ч)*

3.1*Качество изображения.*

Просмотр фоторабот известных фотографов. Определение света, цвета, теней.

3.2 *Фото-пленер.*

Работа по созданию качественной фотографии на природе.

3.3 *Процесс цветной цифровой фотосъемки.*

Отработка приемов фотосъемки с разными настройками ЦФК.

3.4*Виртуальная фото-выставка*

Просмотр полученных работ учащихся. Коллективный анализ работ.

3.5*Режим автофокуссировки.*

Установка режима. Его отличительные особенности. Когда он применяется.

3.6 *Итоговое занятие по теме «основные понятия и определения»*

Выполнение контрольного задания с применение автоматических настроек ЦФК.

## **Раздел 2.Цифровые фотоаппараты.(8ч.)**

## *1.Знакомство с цифровым миром.(6ч)*

*1.1. Устройство фотоаппарата*.

Преимущества и недостатки цифровых фотоаппаратов. Основные компоненты цифровой камеры.

*1.2Устройство цифрового фотоаппарата*

Основные настройки фотокамеры. Подготовка к фотосъемке

Правила пользования цифровым фотоаппаратом.

1.3*Сенсоры цифровых фотоаппаратов*

Расположение сенсоров ЦФК. Приемы их использования

1.4.*Жидкокристаллические дисплеи и система управления цифрового фотоаппарата.*

Понятие жидкокристаллических дисплеев. Принцип их работы.

*1.5.Модели цифровых аппаратов.*

Знакомство с различными моделями. Их сходство и различие.

*2.1.Перенос фотографий на компьютер и их хранение.*

Техника безопасности при работе с ПК. Ознакомление с методом соединения цифрового фотоаппарата с ПК через порт USB.

## *2.От фотоаппарата к компьютеру (2ч.)*

*2.1.Работа с флеш-картой.*

Создание папок с фотографиями. Переименование папок. Безопасное извлечение подключаемого устройства.

*2.2.Перенос и просмотр фотографий на ПК.*

Создание и переименование папок с фотографиями. Безопасное извлечение подключаемого устройства*.*

## **Раздел 3. Основные настройки ЦФК. (14ч.)**

**1.***Размер изображения(2ч)*

*1.1.Зависимость качества изображения от его размеров.*

Сжатие. Размер изображения и формат изображения.

*1.2.Практическая работа по изменению размеров изображения.*

Отработка приемов сжатия изображения.

## **2.** *Скорость срабатывания затвора(4ч)*

*2.1 Яркость изображения и эффект движения*.

Просмотр работ спортивных фотокорреспондентов. Настройка ЦФК в режиме «Спорт»

*2.2 Отработка приемов фотосъемки в движении.*

Обсуждение, просмотр снимков, выявление характерных черт приемов съемки. Съемка.

*2.3.Диафрагма и выдержка*

Понятие диафрагмы. Короткая и длинная выдержка. Применение в репортаже.

*2.4.Отработка приемов фотосъемки с разной выдержкой.*

Обсуждение, просмотр снимков, выявление характерных черт приемов съемки. Съемка.

## *3.Изменение настроек ЦФК в разных фото жанрах.(6ч)*

*3.1Фотографирование пейзажа в разных режимах камеры.*

Особенности фотографирования пейзажа. Знакомство с работами мастеров.

*3.2. Самостоятельная работа в фотографировании пейзажа.*

Создание фотоснимков. Обсуждение, просмотр снимков, выявление ошибок.

*3.3 Фотографирование портрета в разных режимах камеры.*

Особенности фотографирования портрета. Знакомство с работами мастеров. *3.4. Самостоятельная работа в фотографировании пейзажа.*

Создание фотоснимков. Обсуждение, просмотр снимков, выявление ошибок. *3.5 Фотографирование натюрморта в разных режимах камеры.*

Создание фотоснимков. Обсуждение, просмотр снимков, выявление ошибок. 3.6. *Самостоятельная работа в фотографировании натюрморта.*

Создание фотоснимков. Обсуждение, просмотр снимков, выявление ошибок

## *4.Итоговое занятие по теме(2ч.)*

*4.1.Выполнение контрольного задания по теме « Основные настройки ЦФК»*

Учащиеся получают контрольное задание. Необходимо настроить ЦФК, используя различные способы настройки. Сделать снимки в различных жанрах.

*4.2. Мини фото-выставка*

Просмотр снимков, обсуждение.

## **Раздел 4. Настройка резкости.(14ч.)**

#### *1. Ручные и автоматические настройки (6ч)*

*1.1Правильная установка камеры.*

Просмотр и сравнение фотографий при разных установках ЦФК.

*1.2 Отработка приемов установки камеры*

Учащие отрабатывают различные приемы установки ЦФК.

*1.3.Использование автоспуска или дистанционного спуска*

Разбор ситуаций, когда необходим автоспуск. Просмотр фотографий.

*1.4 Отработка приемов фотографирования с использованием автоспуска.*

Учащие отрабатывают умения пользоваться автоспуском.

*1.5Фотографирование объектов, находящихся в движении.*

Особенности съемки в движении. Просмотр фоторабот.

*1.6 Отработка приемов фотографирования объектов, находящихся в движении.*

Учащиеся снимают движущиеся объекты. Анализ выполненных работ.

#### *2.Фокусное расстояние (6ч)*

*2.1.Расстояние до объекта и фокусное расстояние объектива.*

Понятие фокусного расстояния. Просмотр и анализ фоторабот с различным фокусным расстоянием.

*2.2 Отработка приемов настраивания фокусного расстояния.*

Учащиеся отрабатывают приемы настройки фокусного расстояния в разных ситуациях.

*2.3 Фокусировка и глубина резкости.*

Понятие глубины резкости. На что влияет фокусировка. Просмотр презентации о фокусировке.

*2.4 Отработка приемов фотографирования с разной фокусировкой и глубиной резкости*

Учащиеся учатся применять фокусировку и глубину резкости на практике. *2.5. Ручная фокусировка.*

Как пользоваться ручной фокусировкой, и когда она необходима. Просмотр презентации.

*2.6 Фотографирование архитектуры с ручной фокусировкой*

Фотографирование здания школы с ручной фокусировкой. Анализ работ.

## *3.Итоговое занятие по теме(2ч.)*

*3.1.Выполнение контрольного задания по теме «Настройка резкости»* Учащиеся получают контрольное задание. Сделать фотографии с

различными настройками резкости на тему «Моя школа»

*3.2. Мини фото-выставка*

Просмотр снимков, обсуждение.

## **Раздел 5.Экспозиция. (12ч.)**

### *1.Режим и настройка экспозиции(8ч)*

*1.1.Основные составляющие экспозиции*

Знакомство с работами известных фотографов сделанных с разной экспозицией.

*1.2.Экспонометрия. Автоматические настройки экспозиции* Фотографирование объектов с автоматической настройкой экспозиции. Анализ работ.

*1.6 Настройка яркости*

Знакомство с работами известных фотографов сделанных с разной яркостью. *1.7 Отработка навыков настройки яркости*

Фотографирование объектов с ручной настройкой яркости. Анализ работ. *1.5.Настройка контрастности*

Приемы настройки контрастности. Сравнение фотографий с разной настройкой.

*1.8 Отработка навыков настройки контрастности* Фотографирование объектов с ручной настройкой контрастности. Анализ работ.

*1.7Настройка выдержки.*

Приемы настройки выдержки. Сравнение фотографий с разной настройкой.

*1.8Фотографирование объекта на короткой и длинной выдержке.*

Фотографирование объектов на короткой и длинной выдержке. Анализ работ.

## *2.Использование разных настроек экспозиции (2ч)*

*2.1Подготовка к фотопроекту «Школьные праздники»*

Определение темы проекта. Выбор настроек ЦФК. Просмотр примеров.

*2.2 Защита проекта «Школьные праздники»*

Мини-выставка. Анализ работ учащихся.

## *3.Итоговое занятие по теме(2ч.)*

*3.1.Выполнение контрольного задания по теме «Экспозиция»*

Учащиеся получают контрольное задание. Подготовить серию снимков

на тему «Комнатные растения» с использованием разной экспозиции.

*3.2. Мини фото-выставка*

Просмотр снимков, обсуждение.

## **Раздел 6. Свет и цвет.(14ч.)**

## *1. Настройки цвета (6ч)*

*1.1Цветовой баланс.*

Установка света. Знакомство с фотографиями знаменитых фотографов и художников.

*1.2Настройка цветового баланса*

Приемы настройки цветового баланса. Сравнение фотографий с разной настройкой.

*1.3Цветовая температура солнечного света.*

Фотосъемка детей. Съемка в помещении, вне помещения. Принцип освещения, предметный фон, беспредметный фон, натурный фон.

*1.4Использование температуры солнечного света в настройках*

Фотосъемка детей. Перенос и просмотр фотографий на ПК.

Организация мини-выставки

*1.5Ночная съемка.*

Фотосъемка интерьера в ночное время. Освещение, точка съемки в интерьере. Съемка бытовых, общественных интерьеров.

*1.6 Фотографирование объектов в режиме ночной съемки*

Фотосъемка интерьера. Перенос и просмотр фотографий на ПК.

Организация мини-выставки.

#### *2.Настройк света (6ч)*

*2.1Варианты освещения. Виды освещения.*

Съемка в помещении, вне помещения. Принцип освещения, предметный фон, беспредметный фон, натурный фон.

*2.2 Использование различного освещения при фотосъемке*

Освещение, светотеневые отношения. Выбор в пространстве точки съемки. *2.3Установка цвета и света в камере.*

Фотосъемка пейзажа. Воздушная и линейная перспективы. Съемка водной поверхности. Особенности съемки пейзажа в различное время суток.

*2.4Фотографирование объекта с разными установками.*

Фотосъемка пейзажа. Перенос и просмотр фотографий на ПК.

Организация мини-выставки.

*2.5Эксперименты со светом*

Фотосъемка скульптуры и гипсовых фигур. Освещение, светотеневые отношения. Выбор в пространстве точки съемки.

*2.6 Анализ выполненных работ.*

Фотосъемка скульптуры и гипсовых фигур. Перенос и просмотр фотографий на ПК.

Организация мини-выставки.

#### *3.Итоговое занятие по теме(2ч.)*

*3.1.Выполнение контрольного задания по теме «Свет и цвет»*

Учащиеся получают контрольное задание. Подготовить серию снимков на тему «Зимняя сказка».

*3.2.Мини фото-выставка*

Просмотр снимков, обсуждение.

## **Раздел 7.Объективы. (8ч.)**

## *1. Особенности объективов (4ч)*

*1.1Общие характеристики объективов.*

Принцип работы объектива. Основные характеристики объектива.

Нормальные объективы. Широкоугольные (короткофокусные) объективы. Длиннофокусные объективы и телеобъективы.

*1.2 Zoom-объективы или объективы с переменным фокусным расстоянием.* Принцип работы. Применение. Просмотр работ фото художников, сделанных с разными объективами*.*

*1.3Смена объектива.*

Упражнение в смене объективов.

*1.4Фотографирование объектов разными объективами.*

Фотографирование портрета с разными объективами. Анализ работ.

## *2. Использование объективов в разных жанрах(2ч)*

*2.1Подготовка к проекту «Русь великая»*

Определение темы проекта. Выбор настроек ЦФК. Просмотр примеров. *2.2 Защита проекта*

Мини-выставка. Анализ работ учащихся.

## *3.Итоговое занятие по теме(2ч.)*

*3.1.Выполнение контрольного задания по теме «Объективы»* Учащиеся получают контрольное задание. Правильный выбор объектива

для различных видов съемки.

*3.2.Мини фото-выставка*

Просмотр снимков, обсуждение

## **Раздел 8.Фотографирование со вспышкой.(6ч.)**

## *1.Виды вспышек.(2ч)*

*1.1Типы фотовспышек* 

Основные характеристики. Особенности работы фотовспышки.

*1.2 Фотографирование объектов со вспышкой.*

Экспозиция при использовании вспышки с ручным управлением. Экспозиция при использовании автоматической вспышки. Выбор экспозиции при использовании встроенной вспышки. Определение экспозиции при использовании согласованной вспышки.

## **2.** *Особенности использования вспышки(2ч)*

*2.1Ночная съемка.* 

Выбор выдержки при фотосъемке со вспышкой. Виды освещения при фотосъемке со вспышкой. Использование вспышки отдельно от фотоаппарата при ночной съемке.

*2.2Отработка приемов съемки со вспышкой портрета.*

Фотосъемка портрета со вспышкой. Перенос и просмотр фотографий на ПК. Организация мини-выставки

## *3.Итоговое занятие по теме(2ч.)*

*3.1.Выполнение контрольного задания по теме «Фотографирование со вспышкой»*

Учащиеся получают контрольное задание. Съемка отдельных предметов.

*3.2.Мини фото-выставка*

Просмотр снимков, обсуждение

Анализ выполненных работ.

## **Раздел 9. Цифровая лаборатория. (14ч.)**

#### *1.Мониторы (4ч)*

*1.1.Основные характеристики мониторов.*

Различие мониторов. Основные характеристики. Влияние на здоровье.

Правила техники безопасности при работе.

*1.2 Качество фокусировки монитора.*

Упражнение в настройки мониторов.

*1.3Форматы графических файлов.*

Обзор и сравнение форматов RAW , JPEG, TIFF, PSD, BMP, GIF, JPEG 2000, WMF, CDR, EPS.

*1.4. Растровые изображения.* 

Понятие – пиксели. Инструменты и механизмы программы для редактирования пикселей изображения.

#### *2.Коллаж и фотомонтаж (2ч)*

*2.1 Создание коллажей и фотомонтажа.*

Примеры коллажей. Отличие коллажа и фотомонтажа.

*2.2Упражнение в создании коллажей и фотомонтажа.*

Создание коллажа из своих фотографий. Мини-выставка. Анализ работ.

#### *3.Программы обработки и создания коллажа и фотомонтажа(6ч)*

*3.1 Выполнение упражнений в программе Adobe Photoshop*

Послойная организация изображения. Понятие слоя. Создание, выделение,

изменение, удаление, связывание, объединение слоев. Эффекты слоя.

Трансформация слоя. Изменение прозрачности слоя. Редактирование фонового слоя. Создание многослойного изображения.

*3.2 Windows Movie Maker*

Послойная организация изображения. Понятие слоя. Создание, выделение, изменение, удаление, связывание, объединение слоев. Эффекты слоя. Трансформация слоя. Изменение прозрачности слоя. Редактирование фонового слоя. Создание многослойного изображения.

*3.3Pinnacle Studio.*

Послойная организация изображения. Понятие слоя. Создание, выделение, изменение, удаление, связывание, объединение слоев. Эффекты слоя.

Трансформация слоя. Изменение прозрачности слоя. Редактирование фонового слоя. Создание многослойного изображения.

*3.4Выставка обработанных в разных программах фотографий.*

Мини-выставка работ учащихся. Анализ выполненных работ.

*3.5Создание фотомонтажа с собственным фото.*

Создание фотомонтажа на тему «Кем я стану». Анализ работ.

*3.6 Создание поздравительной открытки.*

Создание поздравительных открыток на разные темы. Мини-выставка.

#### *3.Итоговое занятие по теме(2ч.)*

*3.1.Выполнение контрольного задания по теме «Цифровая лаборатория»* Учащиеся получают контрольное задание. Создать фотоколлаж в определенной программе.

*3.2 Мини фото-выставка*

Просмотр снимков, обсуждение

Анализ выполненных работ

## **Раздел 10. Печать фотографий.(2ч.)**

## *1.Принтеры (2ч)*

*1.1.Цветные принтеры. Настройка системы Подключение цветного принтера.*

Струйные и лазерные принтеры. Упражнение в подключении принтера.

*1.2.Настройка печати. Заправка картриджей.*

Настройка печати в струйном принтере. Очистка и заправка картриджей.

## **Раздел 11. Хранение и распространение фотографий (14ч.)**

## *1.Электронная почта (2ч)*

*1.1.Пересылка цифровых фотографий по электронной почте.* Создание почтового ящика. Регистрация и авторизация. Правила отправления писем.

*1.2. Упражнение в пересылке*

Отправка фотографий по эл.почте. Сжатие файлов. Распаковка файлов из почты.

## *2.Виды и использование файлов (6ч)*

*2.1Размещение файлов в Интернете.*

Подготовка файла к размещению в Интернете. Сохранение для WEB в формате JPEG. Правила размещения фотографий.

*2.2 Упражнение в размещении файлов на бесплатных фотохостингах.*

Обзор сайтов. Размещение фотографий.

*2.3Публикация в виде PDF файлов.*

Особенности PDF файлов. Преимущества.

 *2.4 [Конвертация PDF в](https://www.ilovepdf.com/ru/pdf_to_jpg) JPG.*

Обзор онлайн-конвертеров. Упражнение в конвертации.

*2.5 Извлечение изображений из PDF*

Обзор программ. Упражнение по извлечению изображений из PDF файлов. 2.6 *Размещение фотографий в соцсетях*

Авторское право. Правила размещения фотографий. Упражнение в размещении фото в соцсетях.

## *3. Создание и размещение фото продукта (4ч)*

*3.1 Создание мотиваторов*

Для чего нужны «мотиваторы». Программы. Инструменты. Примеры.

*3.2 Создание мотиваторов на тему «ЗОЖ»*

Упражнение в создании мотиваторов. Беседа о ЗОЖ. Отбор картинок для создания мотиваторов.

*3.3 Сохранение фото на «облаке»*

Применение «облака». Преимущество хранения файлов. Упражнение в отправке фото на «облако»

*3.4 Создание виртуальной фотовыставки*

Определение темы выставки. Отбор работ. Создание коллажа. Размещение в соцсетях.

## *4.Итоговое занятие по теме(2ч.)*

*4.1.Выполнение контрольного задания по теме «Хранение и распространение фотографий»*

Учащиеся получают контрольное задание. Создать мотиватор «Каникулы» и разместить его в Вк.

*4.2. Мини фото-выставка*

Просмотр мотиваторов, подсчет «Лайков».

Анализ выполненных работ.

## **Раздел 12.Дополнительные виды и жанры фотосъемки.(14ч.)**

## *1.Виды фото съемки (6ч)*

*1.1Виды съемки и их применение.*

Обзор видов и жанров фотосъемки. Знакомство с работами фотохудожников. Определение жанра.

*1.2Фотографирование объектов в режиме макросъемки.*

Понятие макросъемки, ее особенности (фокусировка, свет, увеличение). *1.3Панорамная съемка*

Понятие и использование панорамной съемки. Знакомство с работами фотохудожников.

*1.4Фотографирование объектов в режиме панорамной съемки.*

Съемка, печать снимков в режиме панорамной съемки. Обсуждение,

просмотр снимков, выявление характерных черт фото приема. Отбор работ для выставк.

*1.5.Непрерывная съемка*

Понятие и использование непрерывной съемки. Знакомство с работами фотохудожников.

*1.6 Фотографирование объектов в режиме непрерывной съемки.*

Съемка, печать снимков в режиме непрерывной съемки. Обсуждение, просмотр снимков, выявление характерных черт фото приема. Отбор работ для выставки

## *2. Фотографические жанры (6ч)*

*2.1Жанры фотографии*

Обзор фото жанров. Знакомство с работами фотохудожников. *2.2Концептуальная фотография*

Особенности фото жанра. Приемы фотографирования. Выявление характерных черт жанра. Знакомство с работами фотохудожников. *2.3 Туристическая фотография*

Особенности фото жанра. Приемы фотографирования. Выявление характерных черт жанра. Знакомство с работами фотохудожников. *2.4HDR-фотография*

Особенности фото жанра. Приемы фотографирования. Выявление характерных черт жанра. Знакомство с работами фотохудожников. *2.5 Детская фотосъемка*

Особенности фото жанра. Приемы фотографирования. Выявление характерных черт жанра. Знакомство с работами фотохудожников. *2.6 Аэрофотография*

Особенности фото жанра. Приемы фотографирования. Выявление характерных черт жанра. Знакомство с работами фотохудожников.

## *3.Итоговое занятие по теме(2ч.)*

*3.1.Выполнение контрольного задания по теме «Виды и жанры фотосъемки.*

Учащиеся получают контрольное задание. Создать свой жанр фотографии. *3.2.Мини фото-выставка*

Анализ выполненных работ.

## **Раздел 13. Самостоятельная творческая работа (8ч.)**

## *1.Творческий проект и работа над ним(2ч.)*

*1.1.Беседа «Творческий проект и основные этапы его реализации».* Этапы выполнения проекта: поисковый (эвристический, идейный), технологический, заключительный (оценочный). Обсуждение.

*1.2.Выбор темы проекта учащимися.* 

Выбрать тему проекта. Определить требования к проектируемой работе *2.Фотоконкурс, как вид проекта (4ч)*

*2.1Подготовка работ для фотоконкурса «Дорога глазами детей».*

*Подготовка работ для фотоконкурса «Малые реки Липецкой области»* Знакомство с положением конкурса. Отбор работ. Анализ выполненных работ.

*2.2Подготовка работ для фотоконкурса «Юность России»* Знакомство с положением конкурса. Отбор работ. Анализ выполненных работ.

*2.3 Подготовка работ для фотоконкурса «О, мой пресветлый Отчий край!»*

Знакомство с положением конкурса. Отбор работ. Анализ выполненных работ.

*2.4Подготовка работ для фотоконкурса «Зеркало природы»*

Знакомство с положением конкурса. Отбор работ. Анализ выполненных работ.

## *3.Итоговая аттестация (2 часа).*

*3.1.Выставка творческих работ (проектов)*

Учащиеся представляют свои проекты перед педагогом и другими учащимися. Отвечает на вопросы, касающиеся темы, сюжета, выбранного жанра и вида фотосъемки. Оцениваются качество и оригинальность творческого замысла, разнообразие использования различных видов и приемов фотосъемки.

*3.2.Награждение учащихся за активную работу в творческом объединении в течение учебного года.* 

Педагог награждает учащихся за активную работу в творческом объединении в течение учебного года.

#### **7. Рабочая программа**

## **7.1. Календарно-тематическое планирование**

#### **Группа №1.**

Работает в составе одной учебной группы. Возраст учащихся 9 – 15 лет. Занятия проводятся 2 раза в неделю по 2 часа на базе МБОУ СШ с.Талицкий Чамлык, Добринского р-на, Липецкой области по следующему расписанию:

Суббота – 12.00-12.45 12.55-13.40 Воскресенье- 11.00-11.45 11.55-12.40

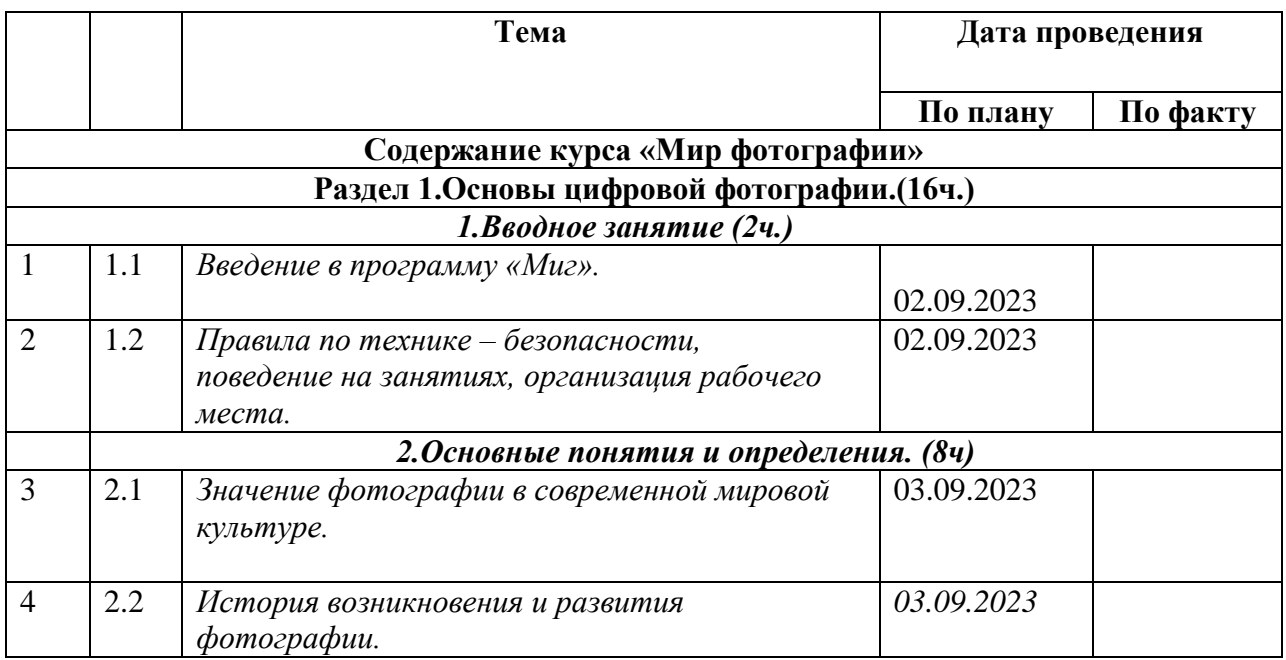

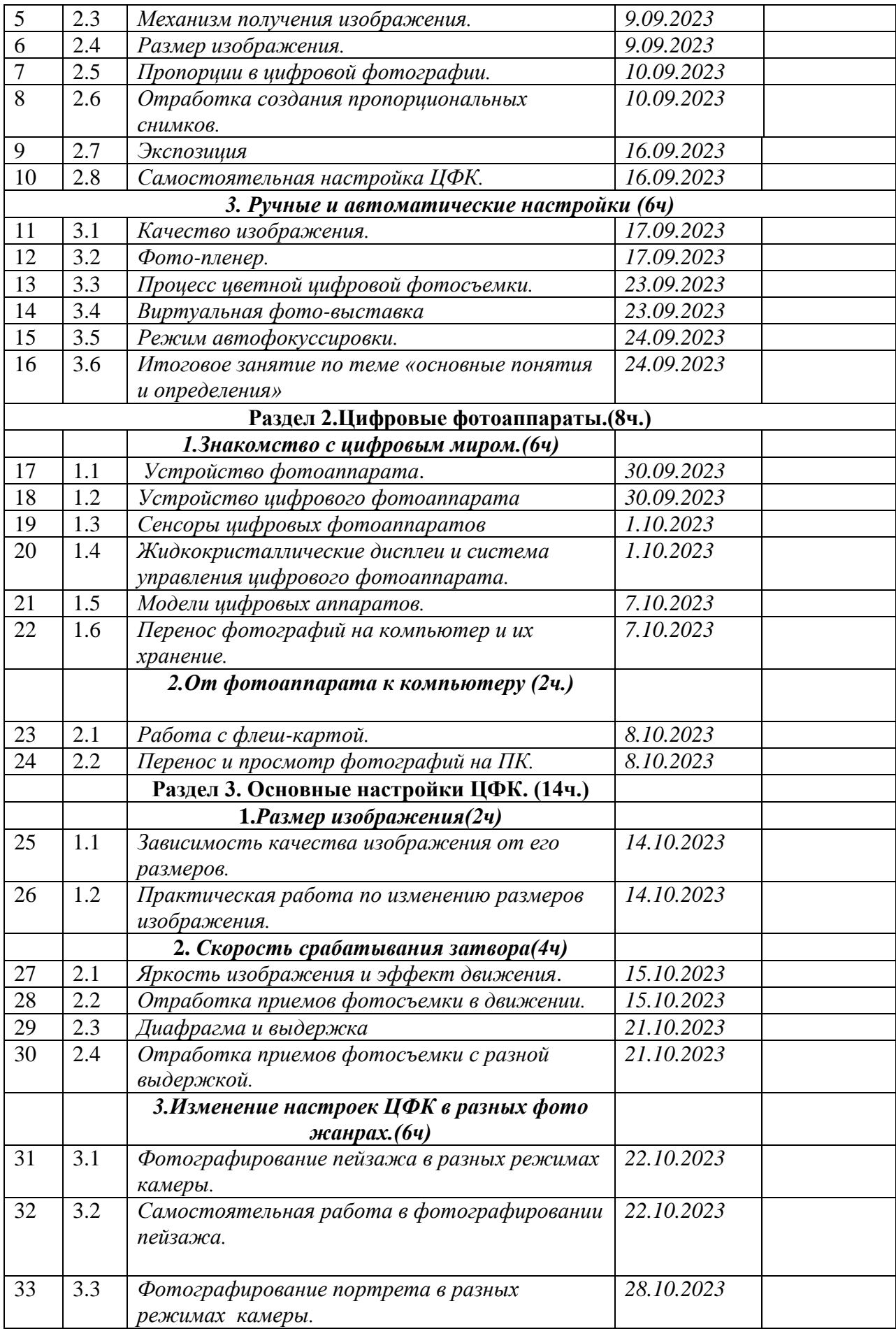

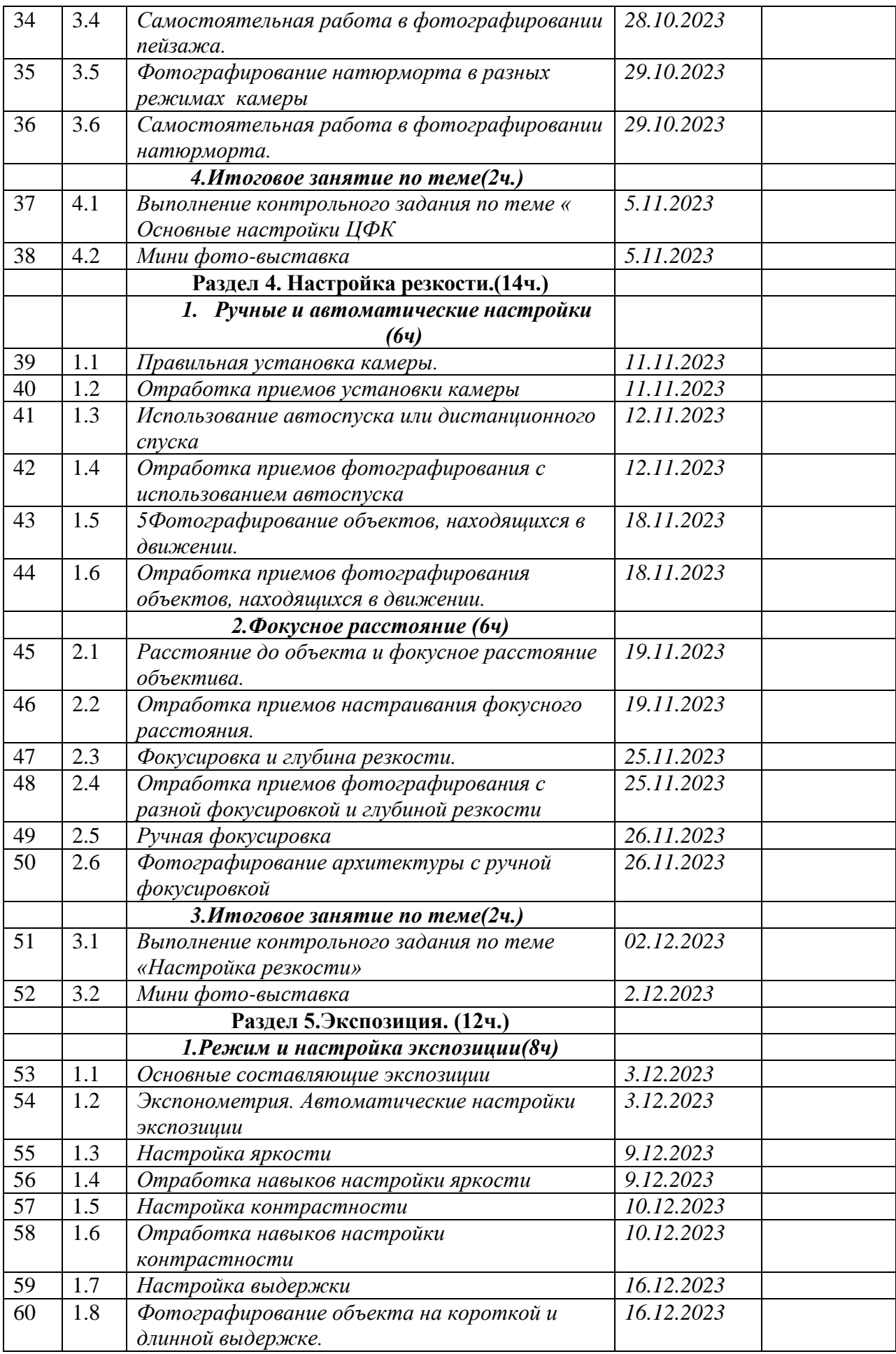

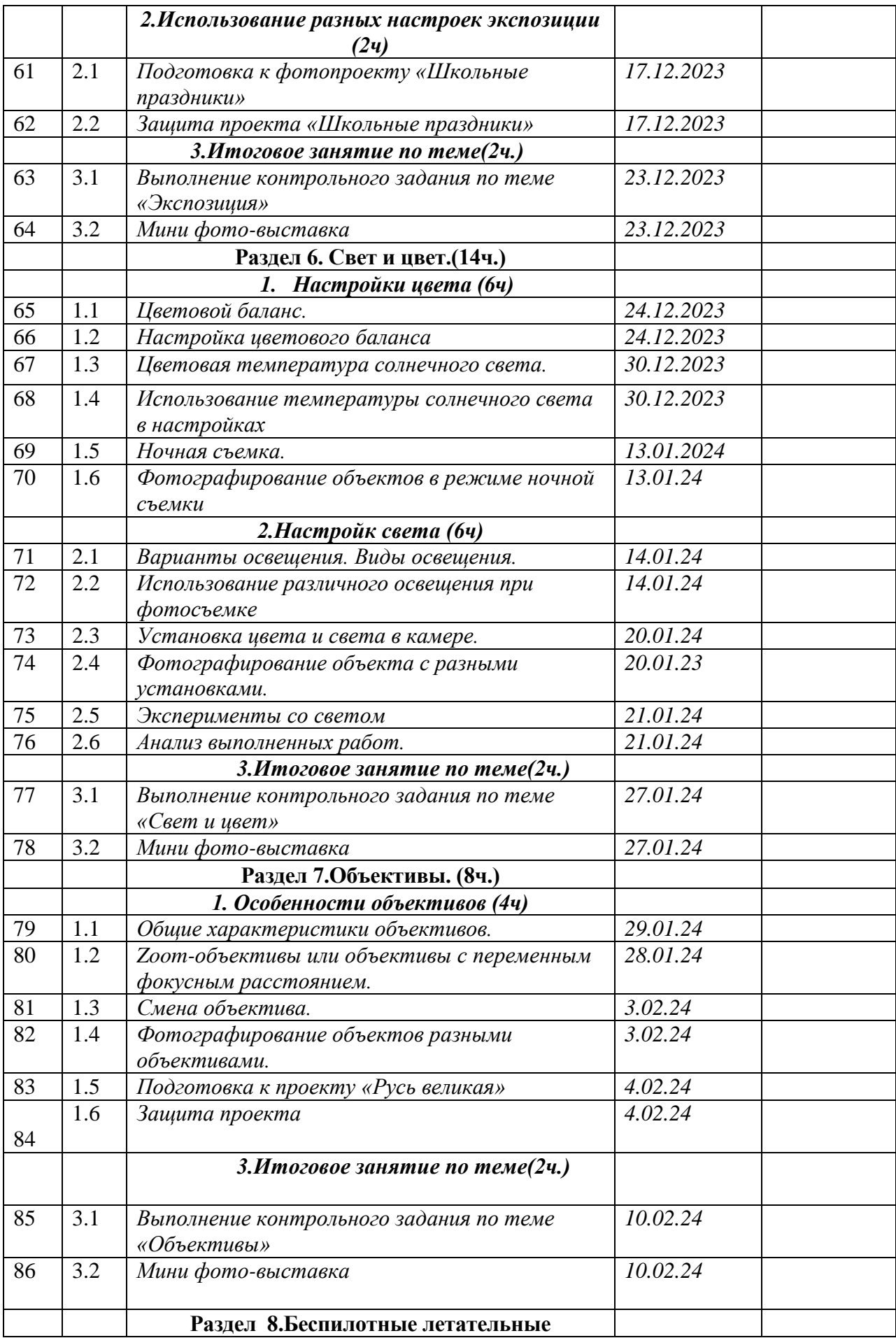

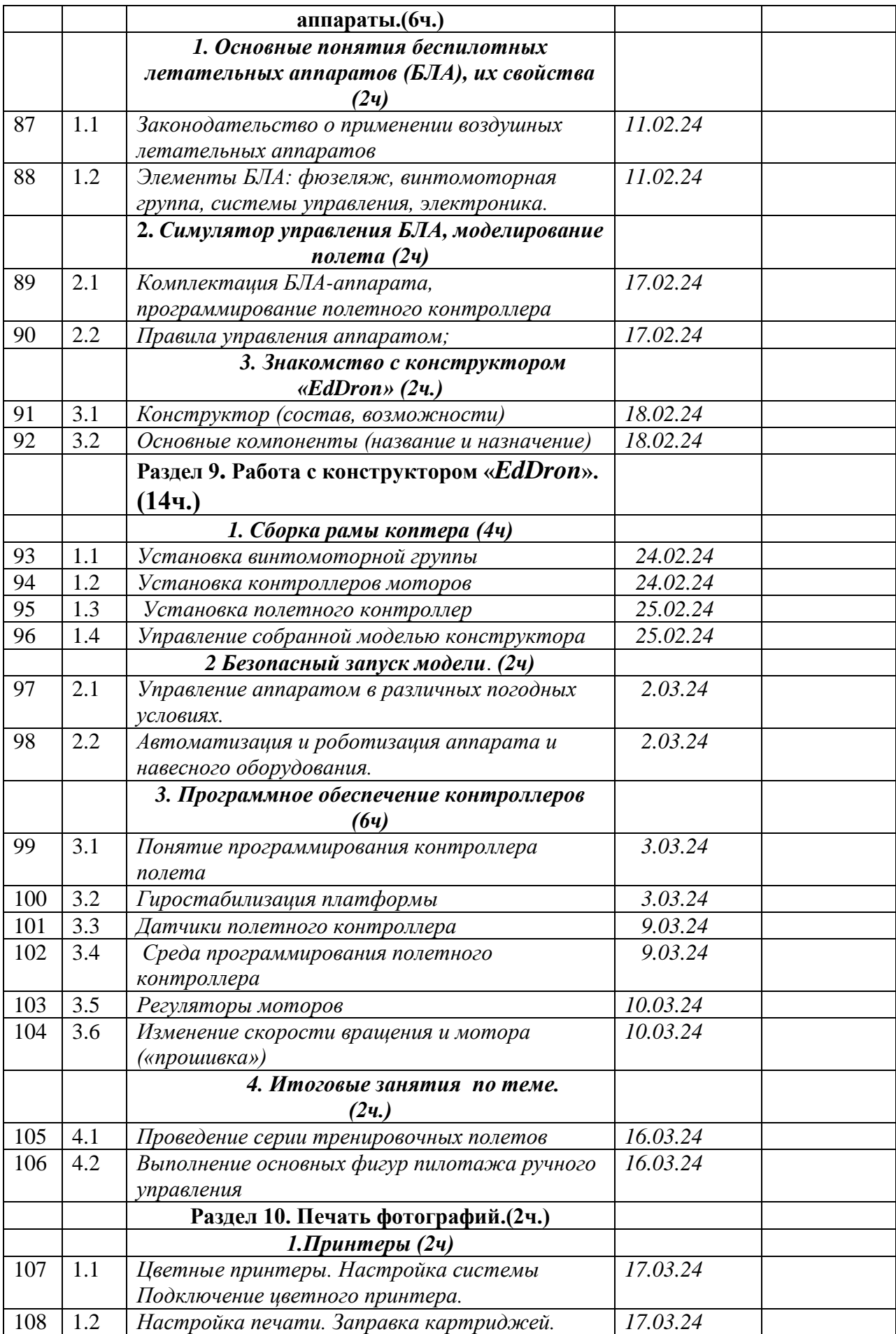

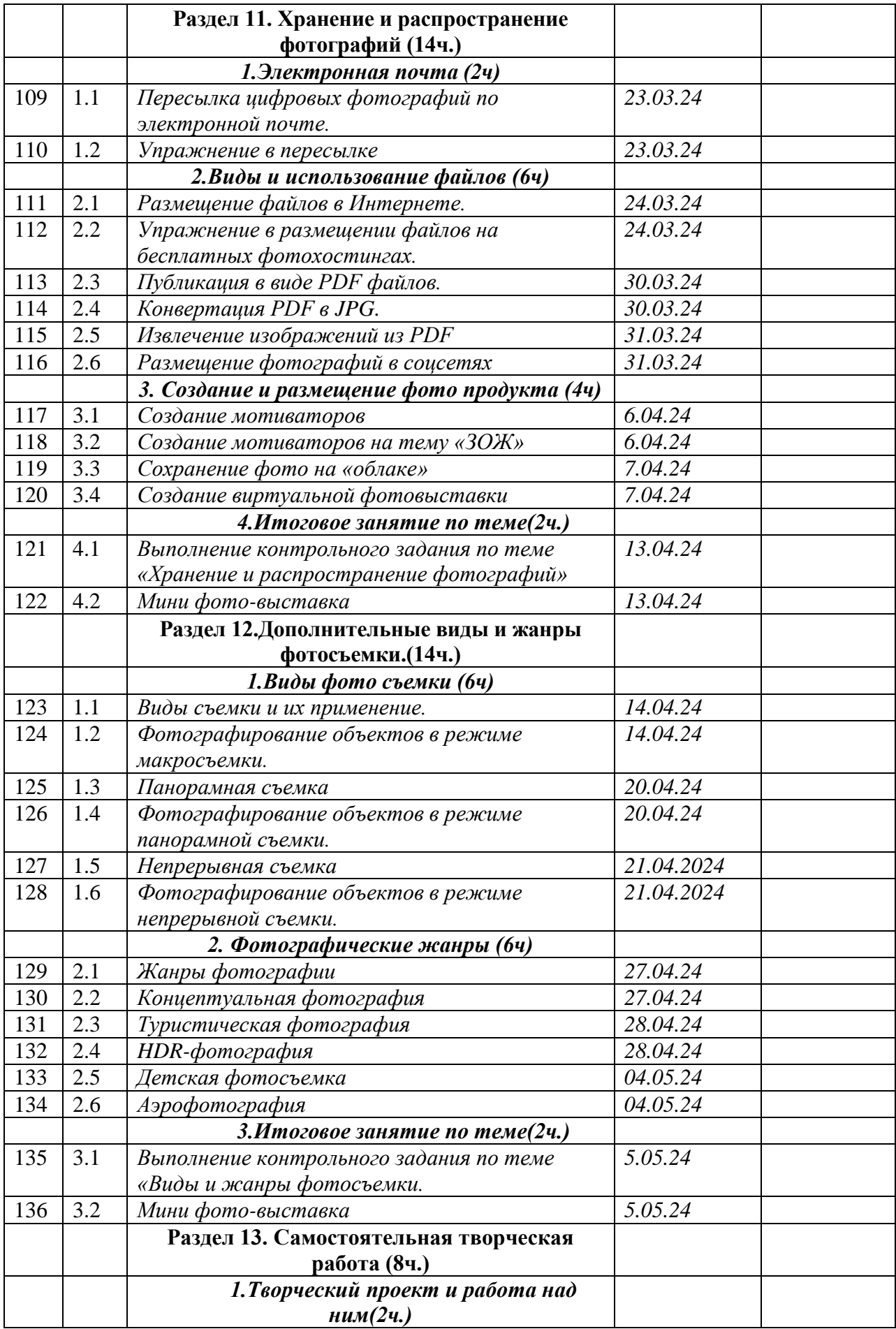

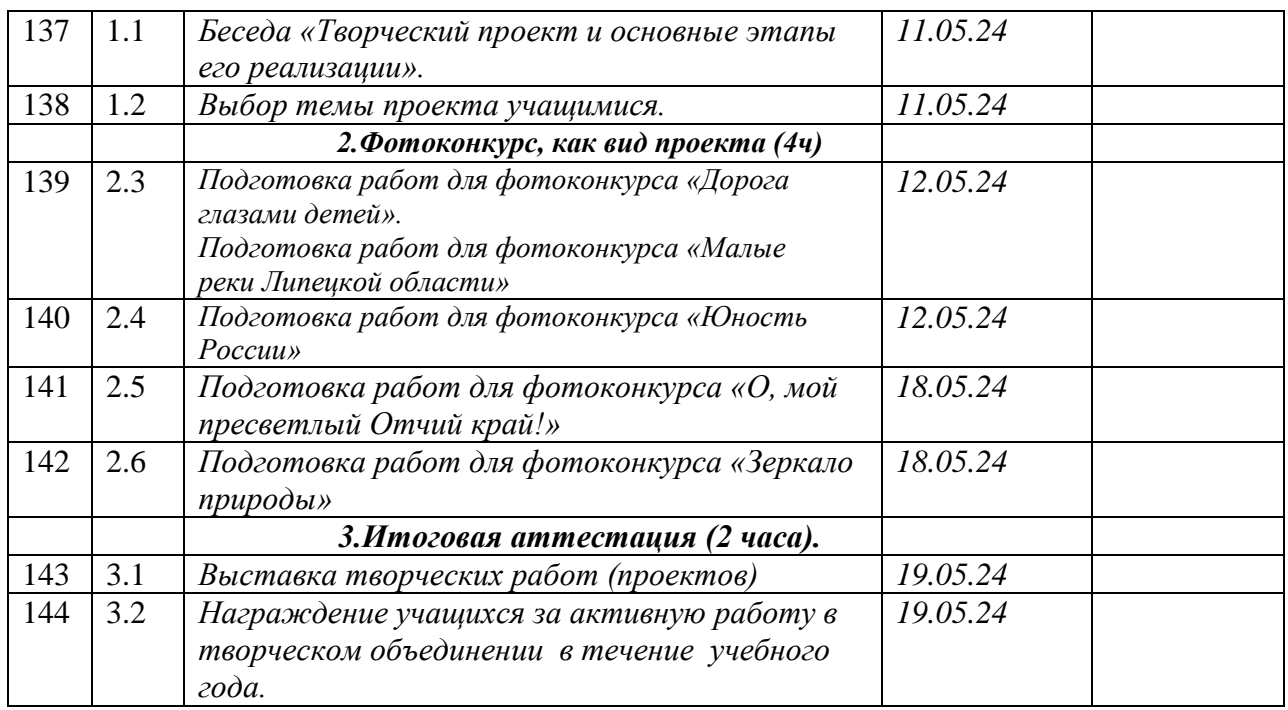

## **7.1. Календарно-тематическое планирование**

#### **Группа №2.**

Работает в составе одной учебной группы. Возраст учащихся 9 – 15 лет. Занятия проводятся 2 раза в неделю по 2 часа на базе МБОУ СШ с.Талицкий Чамлык, Добринского р-на, Липецкой области по следующему расписанию:

Суббота- 14.00-14.45 14.55-15.40

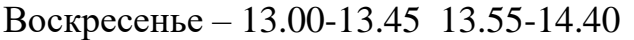

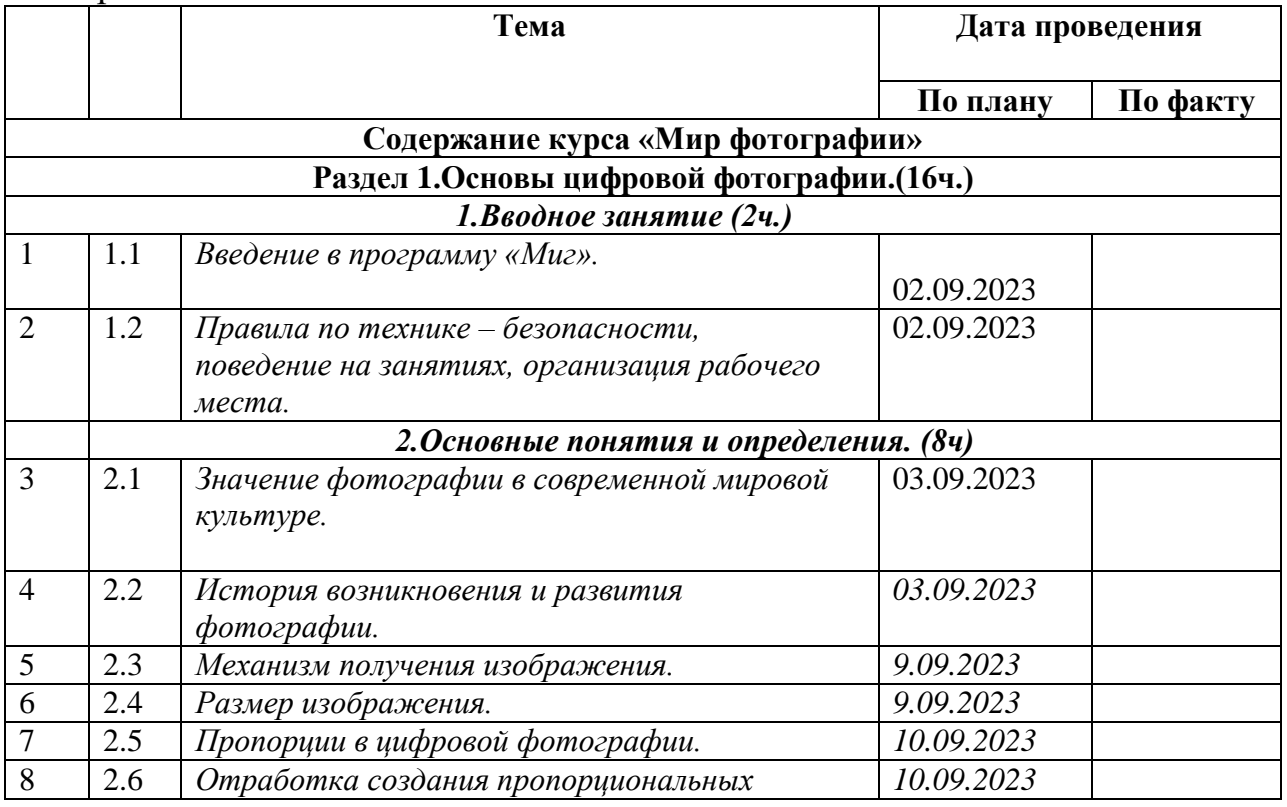

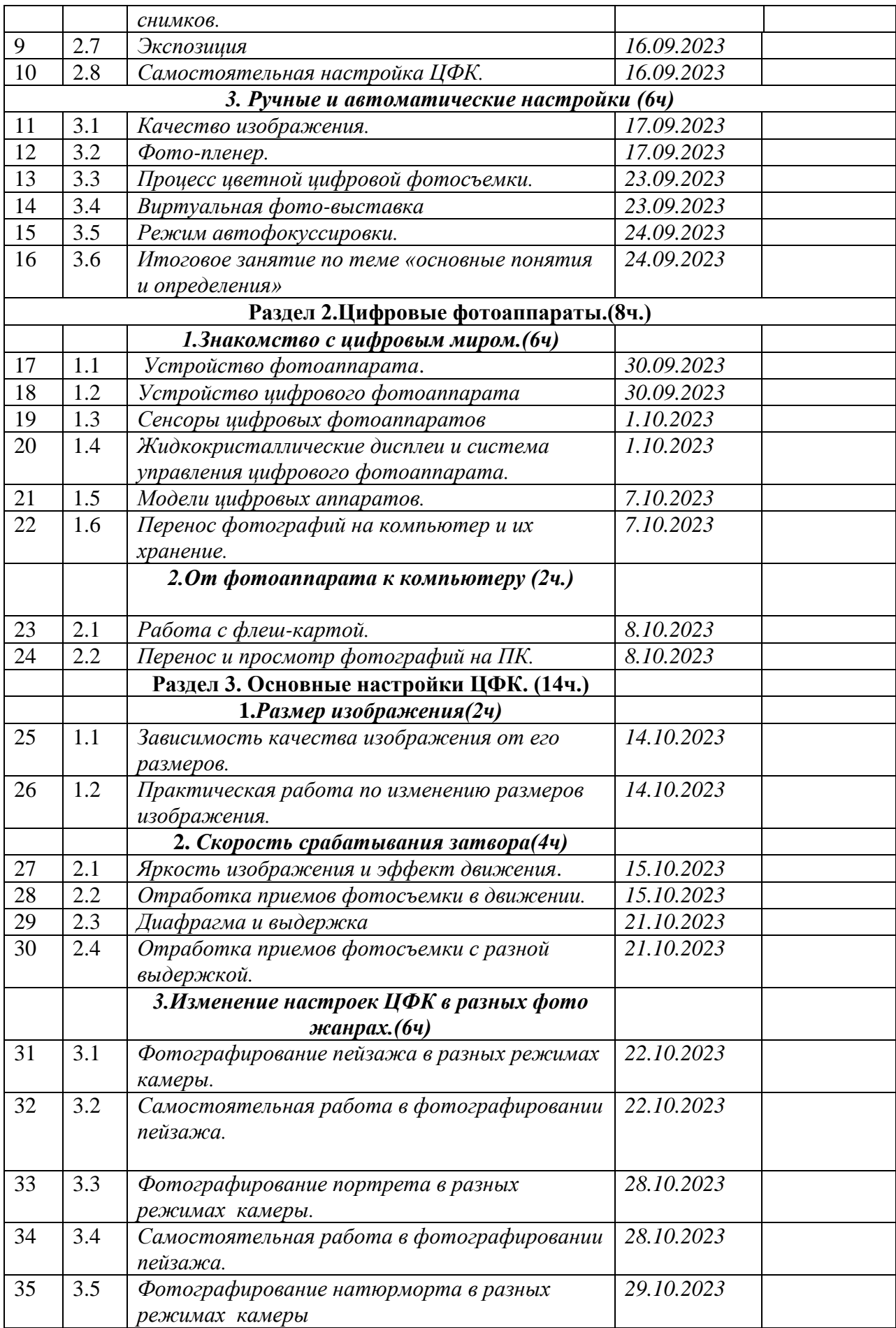

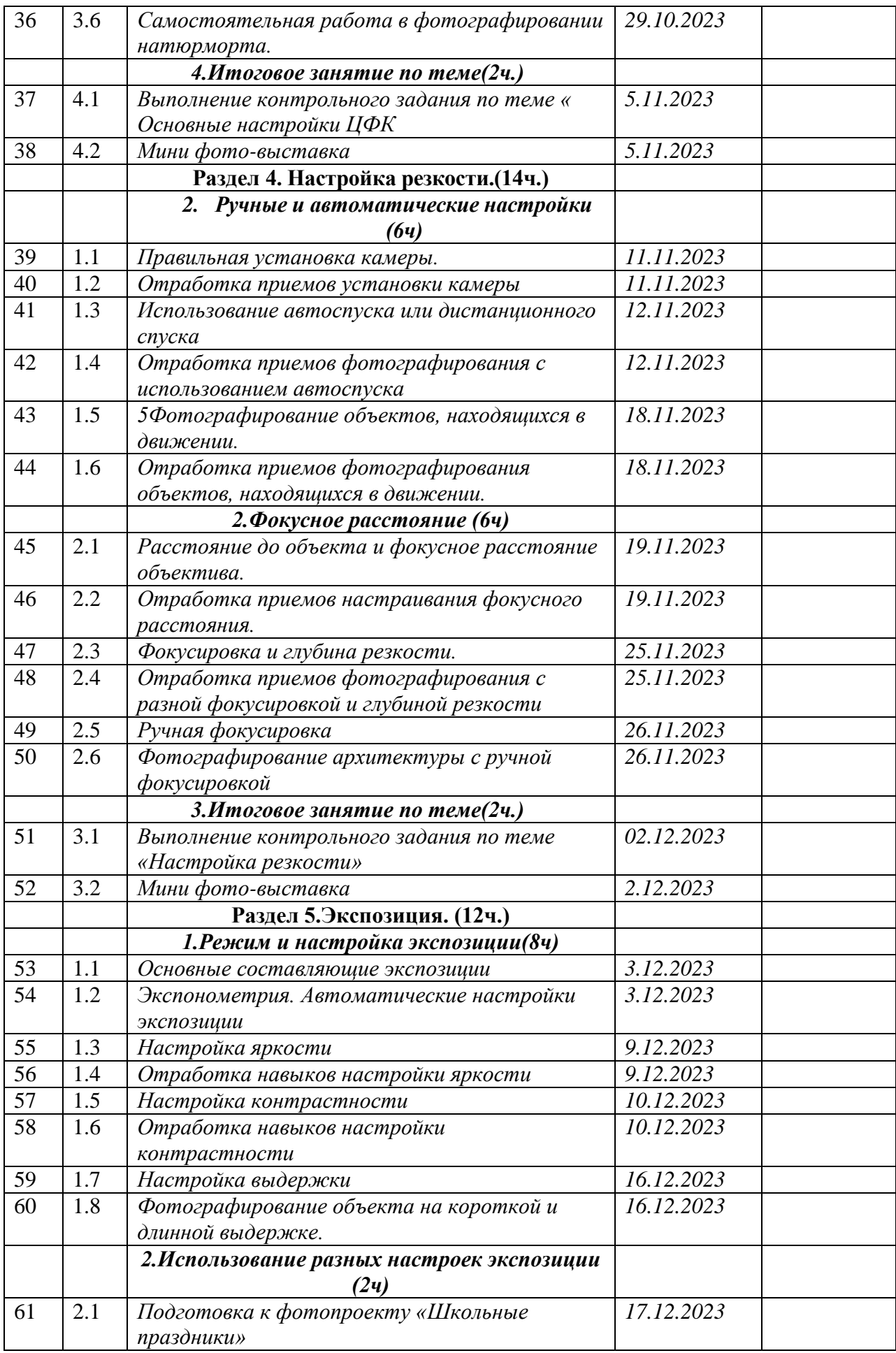

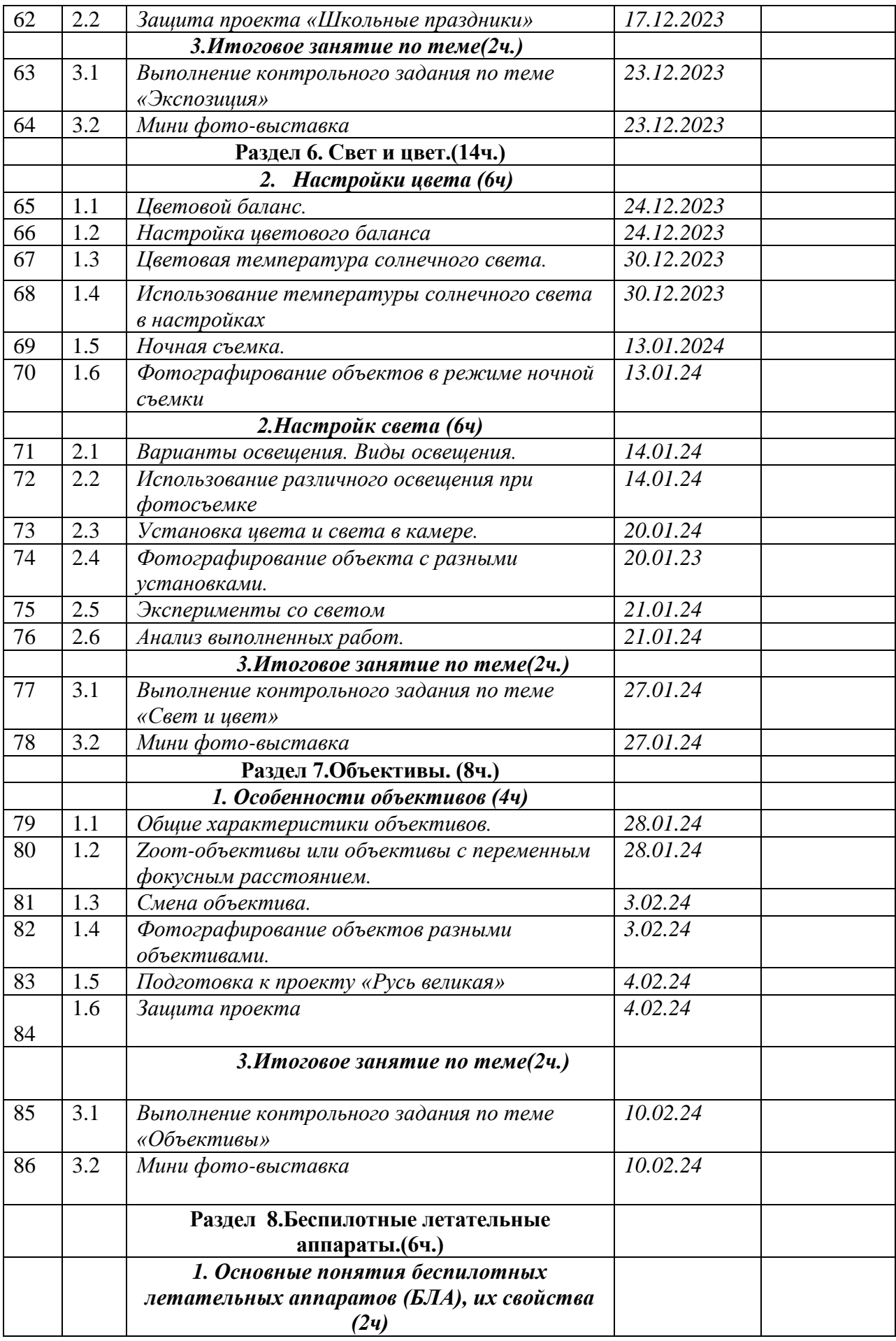

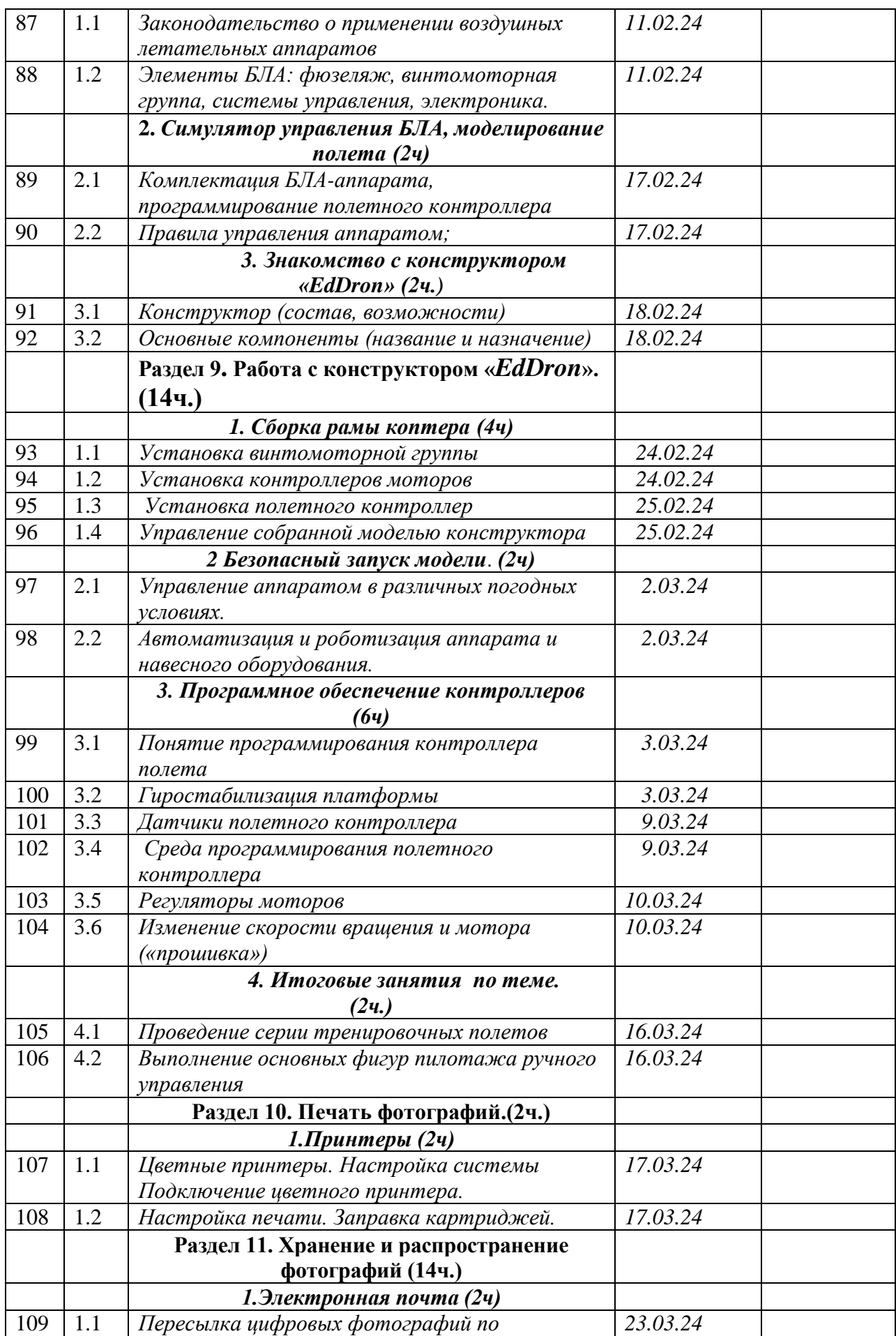

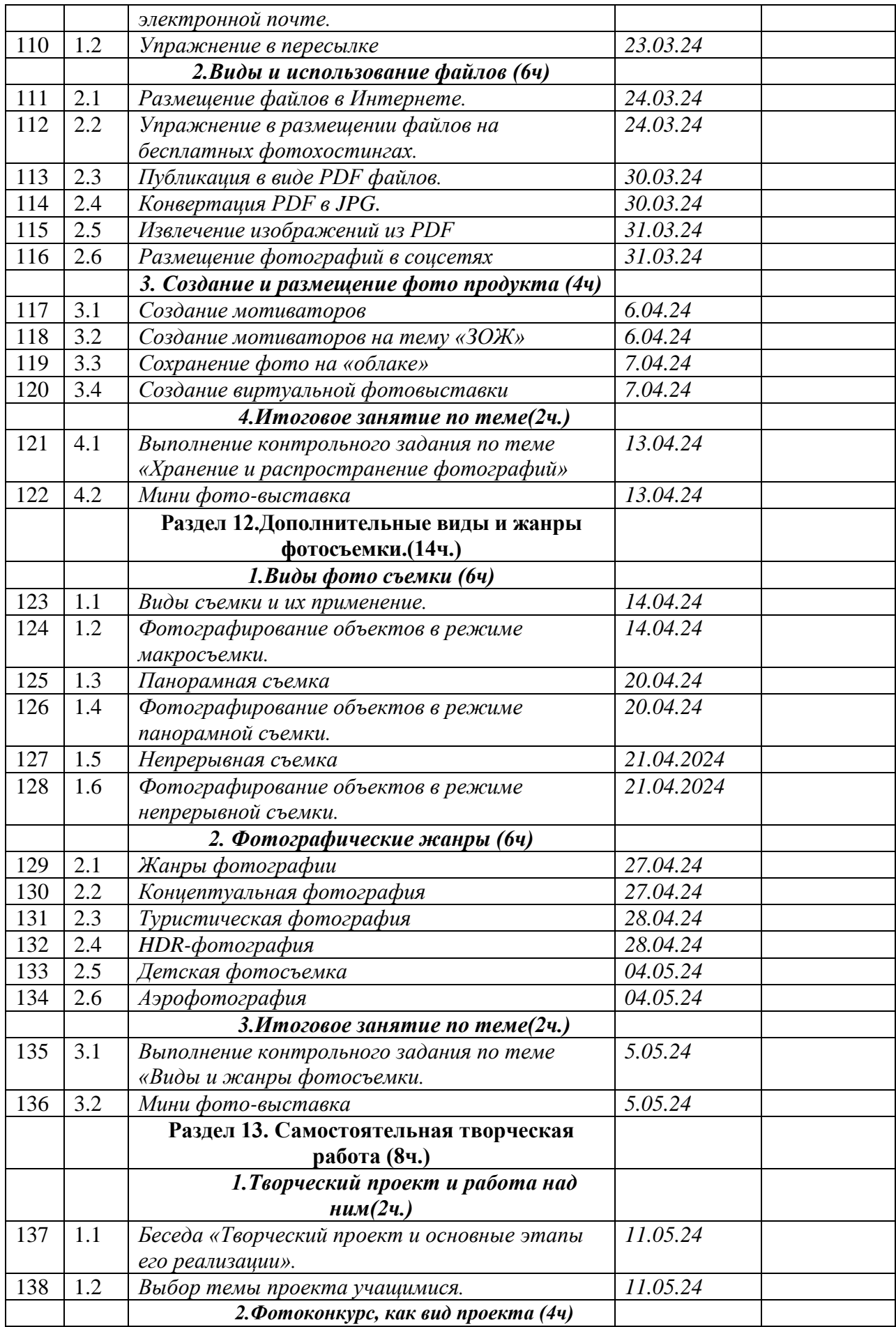

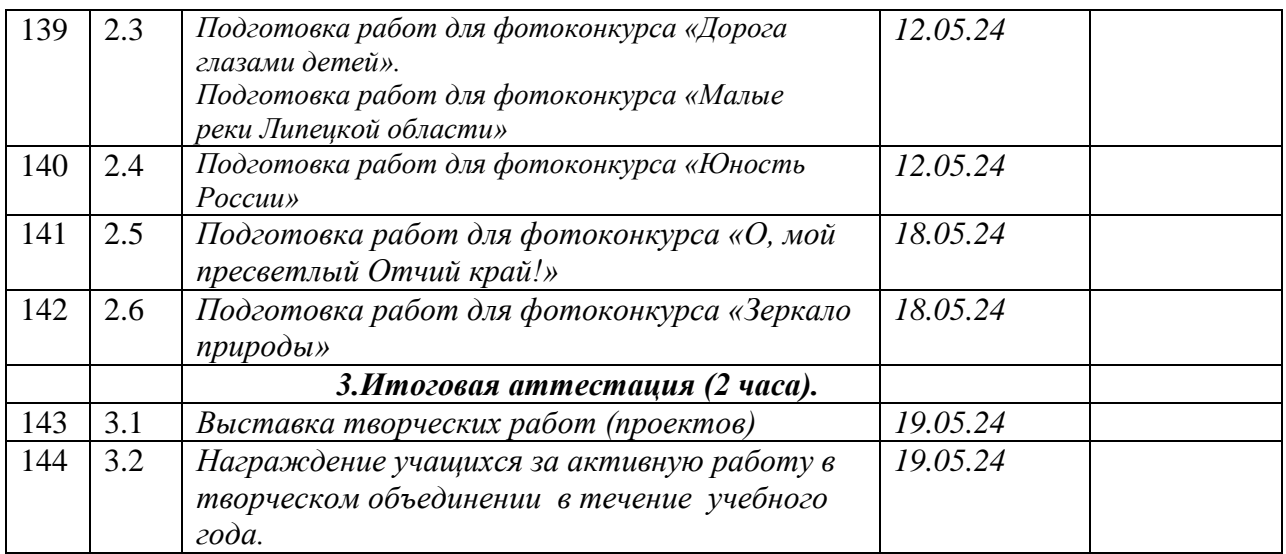

## 8**.ОРГАНИЗАЦИОННО-ПЕДАГОГИЧЕСКИЕ УСЛОВИЯ**

#### **8.1. Оценочные материалы по итоговой аттестации.**

Форма итоговой аттестации: выставка творческих работ (проектов) Требования к работам учащихся, представляемым на выставку:

1. Для прохождения итоговой аттестации каждый учащийся представляет на выставку не менее 2 фоторабот, созданных в течение года .

2. Работы могут быть выполнены в любых фото жанрах, с применением любых фото приемов, изученными учащимся в процессе освоения дополнительной общеобразовательной (общеразвивающей) программы «Миг».

3.В процессе проведения выставки работ учащийся должен уметь отвечать на вопросы, касающиеся темы, сюжета, выбранного фото жанра, приема. Оцениваются творческий подход в создании фото работы, оригинальность творческого замысла, разнообразие приёмов компьютерной обработки фотографии.

#### **8.2. Кадровое обеспечение программы.**

Программу «Миг» реализует педагог дополнительного образования, имеющий высшее педагогическое образование, I квалификационную категорию.

#### **8.3. Материально-техническое оснащение программы:**

Комплекты мебели (столы, стулья), фотоаппарат, компьютер, проектор, штатив, экран, видеокамера.

## **9.УЧЕБНО-МЕТОДИЧЕСКОЕ ОБЕСПЕЧЕНИЕ ПРОГРАММЫ**

- 1. А.Вартанов. «Учись фотографировать», М., 1998.
- 2. Л.Крауш. Первые шаги в фотографии. М.1977.
- 3. Л.Дыко. Основы композиции в фотографии. М., 1977
- 4. С. Пожарская. Фотобукварь. М., 1993

## **10. ВОСПИТАТЕЛЬНАЯ РАБОТА.**

#### № Мероприятия | Дата проведения Место проведения Ответственные 1. Комплектование учебных групп  $29.08.2023 -$ 10.09.2023 МБОУ СОШ с.Талицкий Чамлык Нестерова Т.А. 2. Познавательное мероприятие «Мой безопасный маршрут» (в рамках регионального месячника по профилактике детского дорожнотранспортного травматизма «Внимание, дети!»)  $10.09.2023 -$ 20.09.2023 МБОУ СОШ с.Талицкий Чамлык Нестерова Т.А. 3. Познавательное мероприятие «Правила безопасности» 01.10.2023 - 15.10.2023 МБОУ СОШ с.Талицкий Чамлык Нестерова ТА 4. Фото-видео съемка школьных мероприятий и создание видеороликов учащимися объединения «Юный фотограф» В течение года | МБОУ СОШ с.Талицкий Чамлык Нестерова Т.А.., учащиесяволонтёры 5. Познавательное мероприятие по безопасности в зимний период «Зима: твоя безопасность дома, на дороге, в природе»  $01.12.2023 -$ 10.12.2023 МБОУ СОШ с.Талицкий Чамлык Нестерова ТА. 6. Фото-видео съемка сельских мероприятий учащихся объединения «Юный  $\overline{20.12.2023}$  – 30.12.2023 Талицкий ДК Нестерова Т.А., учащиесяволонтёры

#### **10.1. План воспитательной работы с учащимися.**

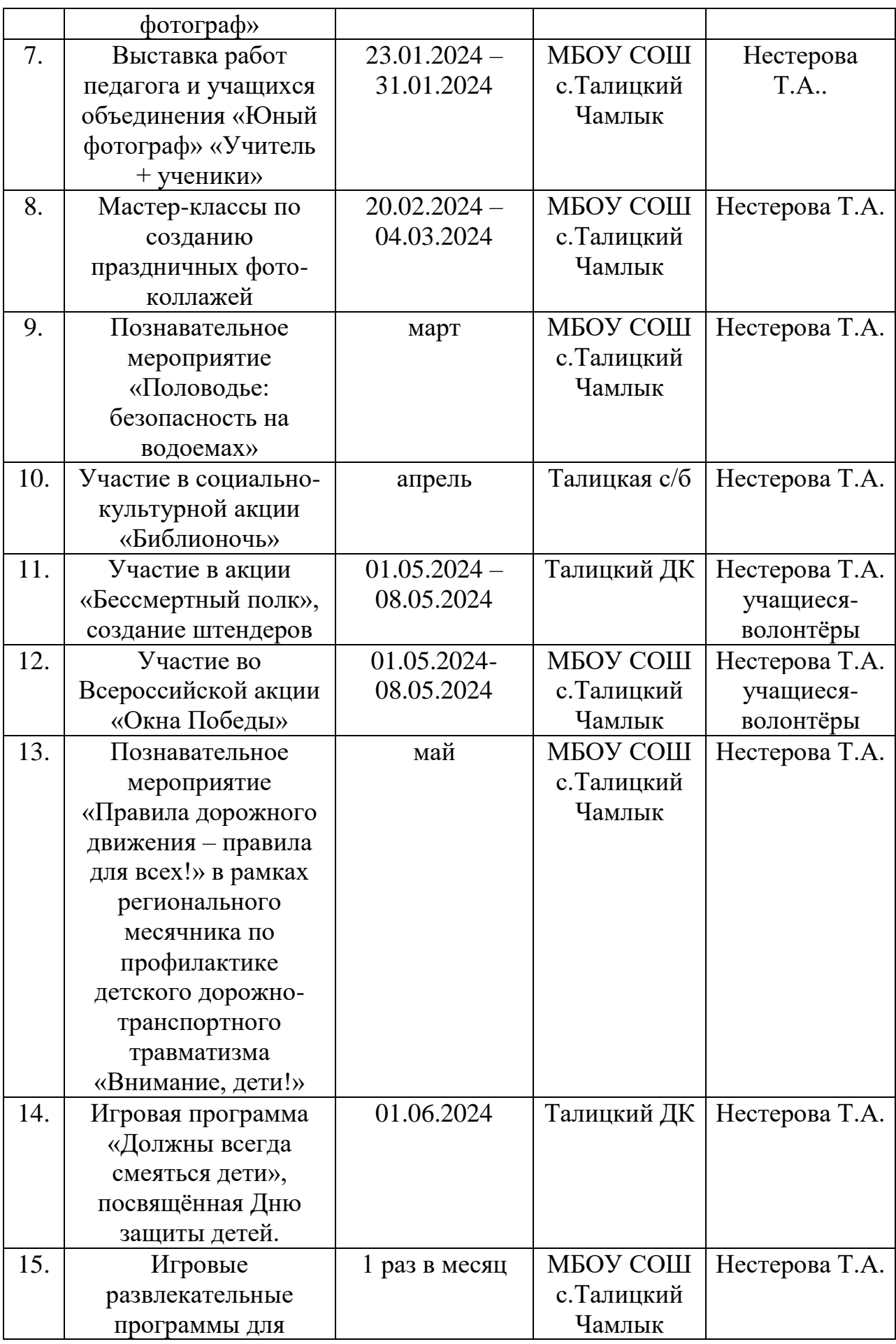

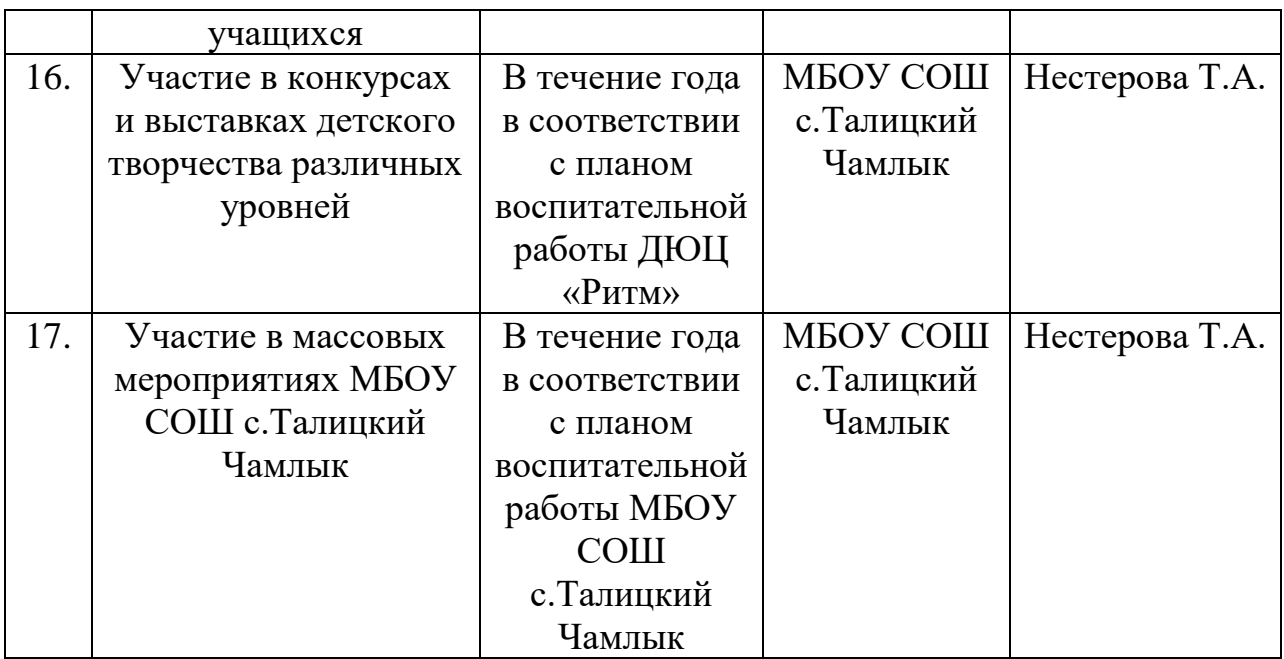

## **10.2. План работы с родителями (законными представителями)**

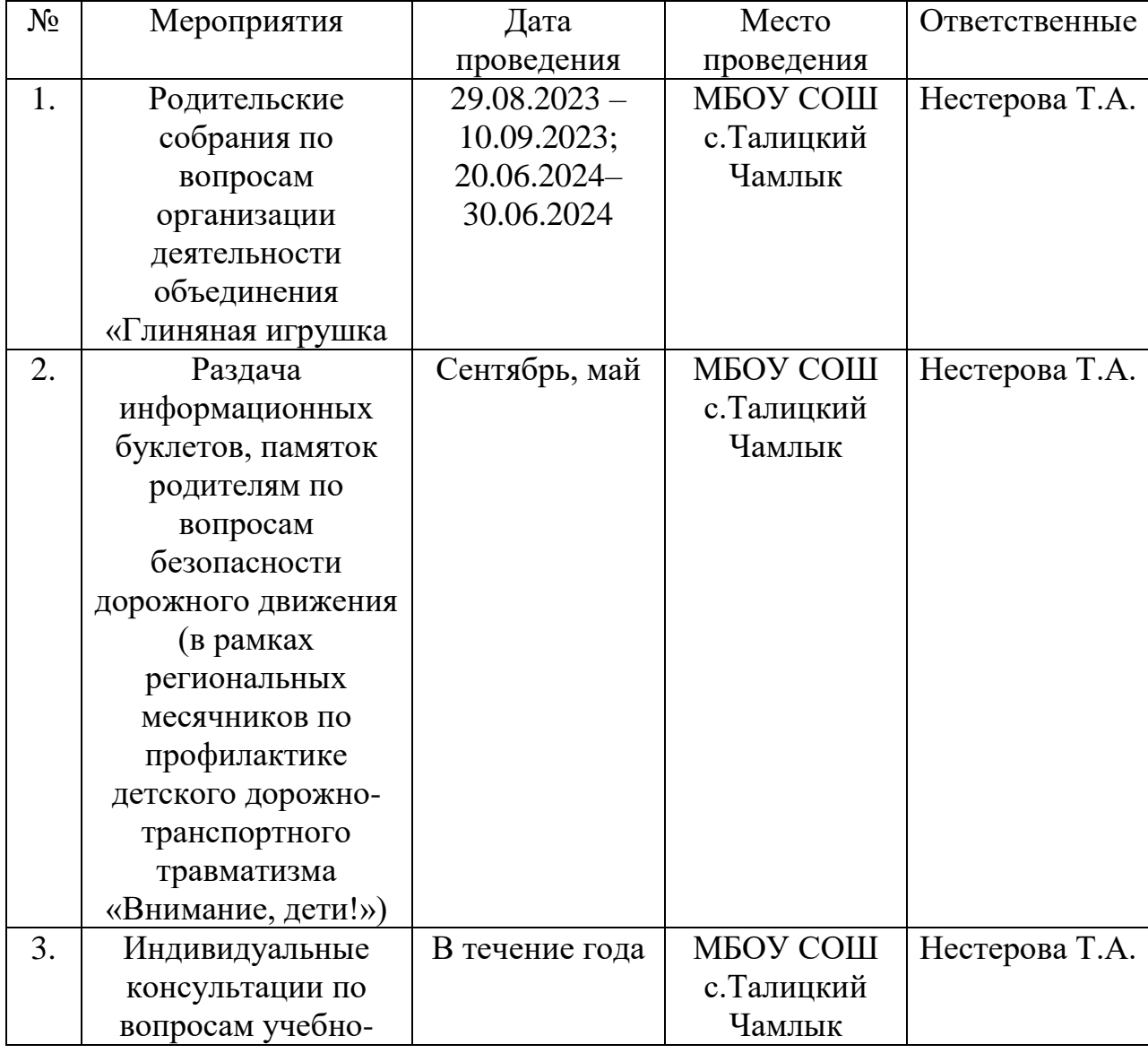

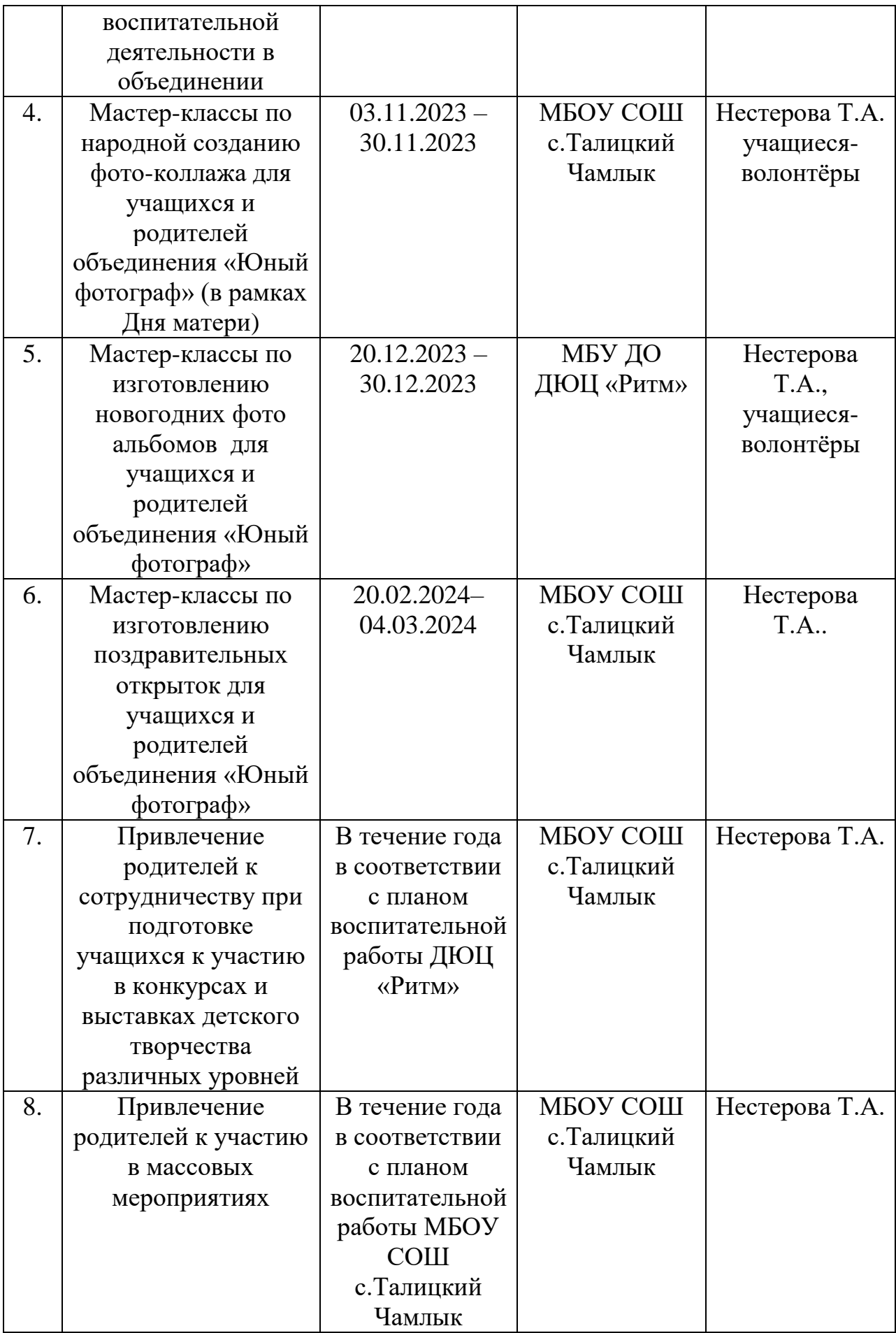